<span id="page-0-0"></span>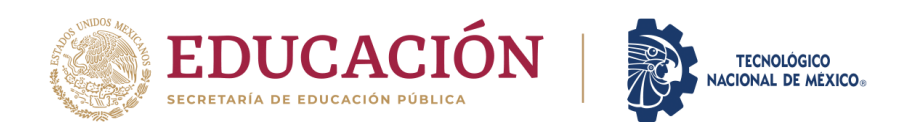

Instituto Tecnológico de Tlajomulco

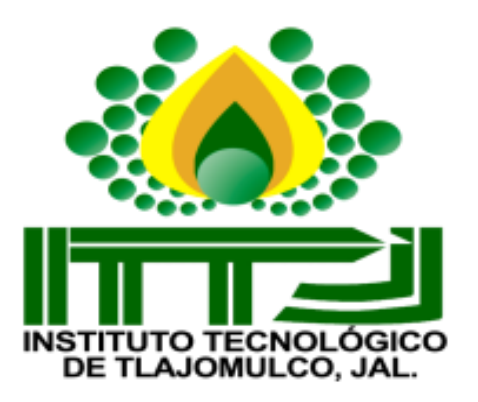

# **TESIS**

**CON EL TEMA:**

# **"MEDICIÓN DEL ÍNDICE DE VERDOR PARA EL DIAGNÓSTICO NUTRIMENTAL DE NITRÓGENO EN EL CULTIVO DE MAÍZ (Zea mays L.)"**

**QUE PRESENTAN:**

# **IVONNE LORENA FLORES VAZQUEZ JUAN SEBASTIAN JIMENEZ RAMIREZ**

**ASESOR:**

# **MC. JORGE ARMANDO PERALTA NAVA**

**REVISORES:**

**MC. CARLOS MARTINEZ HERNANDEZ MC. OSVALDO AMADOR CAMACHO** 

**COMO REQUISITO PARCIAL PARA OBTENER EL TÍTULO DE: INGENIEROS EN AGRONOMIA** 

**TLAJOMULCO DE ZÚÑIGA, JALISCO. MARZO, 2023.**

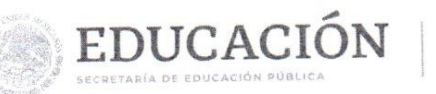

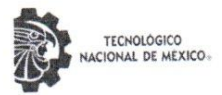

Instituto Tecnológico de Tlajomulco Dirección Subdirección Académica

Tlajomulco de Zúñiga, Jalisco, 20/febrero/2023

No. DE OFICIO: D.SA/344/2023 ASUNTO: Autorización de impresión definitiva y digitalización

#### C. IVONNE LORENA FLORES VAZQUEZ C. JUAN SEBASTIAN JIMENEZ RAMIREZ PASANTES DE LA CARRERA DE INGENIERÍA EN AGRONOMÍA **PRESENTE**

Dado que el Comité dictaminó como APROBADA su TITULACIÓN INTEGRAL OPCIÓN I (TESIS), con el tema "MEDICIÓN DEL ÍNDICE DE VERDOR PARA EL DIAGNÓSTICO NUTRIMENTAL DE NITRÓGENO EN EL CULTIVO DE MAÍZ (Zea mays L)" y determinó que dan cumplimiento con los requisitos establecidos, se les notifica que tienen la autorización para su impresión definitiva y digitalización.

Sin otro particular quedo de usted.

ATENTAMENTE Excelencia en Educación Tecnológica® la Sociedad Actual y los Retos del Futuro Educando p

C. MARÍA ISABEL BECERRA RODRÍGUEZ DIRECTORA DEL PLANTEL

EDUCACIÓN

**INSTITUTO TECNÓLOGICO** DE TLAJOMULCO **DIRECCIÓN** 

C.c.p.- Coordinación de Apoyo a la Titulación. - Edifici C.c.p.- Minutario. -

MIBR/AIBR/ALC  $c/m$ ihc

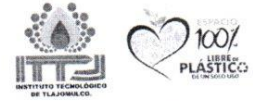

Km. 10 Carretera Tlajomulco-San Miguel Cuyutlán, Tlajomulco de Zúñiga Jalisco. Código Postal 45640 Tel. Tels. 3329021130 al 37 www.tecnm.mx | www.tlajomulco.tecnm.mx

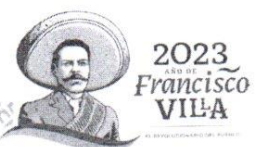

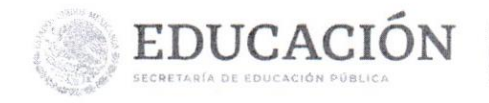

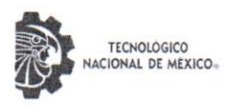

Instituto Tecnológico de Tlajomulco Dirección Subdirección Académica Departamento de Ciencias Agropecuarias

Tlajomulco de Zúñiga, Jalisco, 16/FEBRERO/2023

No. DE OFICIO: D.SA/DCA/075/2023 ASUNTO: Liberación de proyecto para la titulación integral.

#### **ICE. ANA LUISA GARCIA CORRALEJO JEFA DE LA DIVISIÓN DE ESTUDIOS PROFESIONALES PRESENTE**

Por este medio informo que ha sido liberado el siguiente proyecto para la titulación integral:

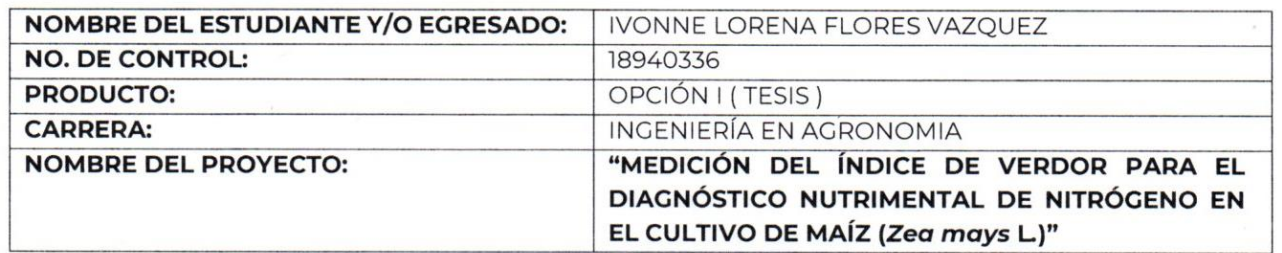

Agradezco de antemano su valioso apoyo en esta importante actividad para la formación profesional de nuestros egresados.

#### **ATENTAMENTE**

Excelencia en Educación Tecnológica® Educando para la Sociedad Actual y los Retos del Futuro

ING. MIGUEL HERNANDEZ FLORES RESPONSABLE DEL DEPARTAMENTO **DE CIENCIAS AGROPECUARIAS** 

14DIT0003B IT TLAJOMULCO DEPARTAMENTO **CIENCIAS** AGROPECUARIAS

MC. JORGE ARMANDO PERALTA MC. CARLOS MARTINEZ HERNANDEZ MC. OSVALDO AMADOR **NAVA** Nombre y firma del revisor CAMACHO Nombre y firma del asesor Nombre y firma del revisor

C.c.p.- Expediente. MHF/mjhc\*

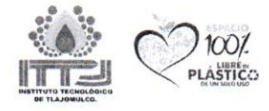

Km. 10 Carretera Tlajomulco-San Miguel Cuyutlán, Tlajomulco de Zúñiga Jalisco. Código Postal 45640 Tel. Tels. 3329021130 al 37 www.tecnm.mx | www.tlajomulco.tecnm.mx

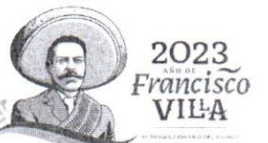

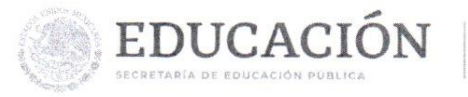

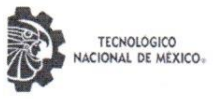

Instituto Tecnológico de Tlajomulco Dirección Subdirección Académica Departamento de Ciencias Agropecuarias

Tlajomulco de Zúñiga, Jalisco, 16/FEBRERO/2023

No. DE OFICIO: D.SA/DCA/076/2023 ASUNTO: Liberación de proyecto para la titulación integral.

#### **ICE. ANA LUISA GARCIA CORRALEJO** JEFA DE LA DIVISIÓN DE ESTUDIOS PROFESIONALES **PRESENTE**

Por este medio informo que ha sido liberado el siguiente proyecto para la titulación integral:

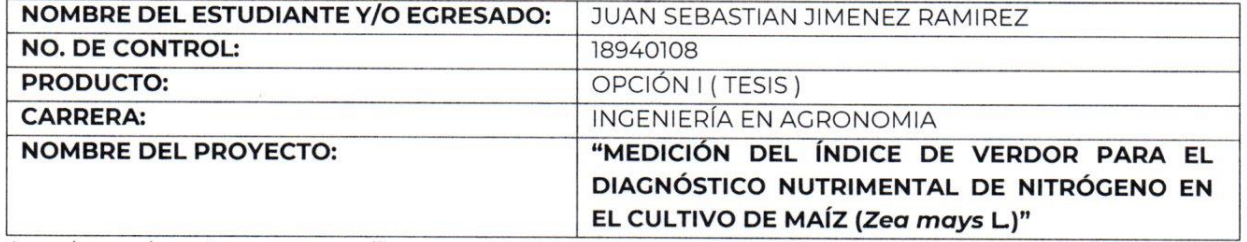

Agradezco de antemano su valioso apoyo en esta importante actividad para la formación profesional de nuestros egresados.

#### **ATENTAMENTE**

Excelencia en Educación Tecnológica® Educando pard la Sociedad Actual y los Retos del Futuro

ING. MIGUEL HERNANDEZ FLORES RESPONSABLE DEL DEPARTAMENTO DE CIENCIAS AGROPECUARIAS

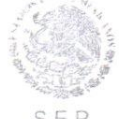

1401 IT TLAJOMULCO DEPARTAMENTO **CIENCIAS** AGROPECUARIAS

MC. JORGE ARMANDO PERALTA MC. CARLOS MARTINEZ HERNANDEZ **MC. OSVALDO AMADOR NAVA** Nombre y firma del revisor **CAMACHO** Nombre y firma del asesor Nombre y firma del revisor

C.c.p.- Expediente. MHF/mjhc\*

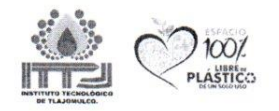

Km. 10 Carretera Tlajomulco-San Miguel Cuyutlán, Tlajomulco de Zúñiga Jalisco. Código Postal 45640 Tel. Tels. 3329021130 al 37 www.tecnm.mx | www.tlajomulco.tecnm.mx

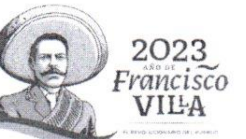

# **AGRADECIMIENTOS**

#### **IVONNE LORENA FLORES VAZQUEZ**

El presente trabajo de investigación lo dedico principalmente a Dios, por ser el inspirador y darme fuerza para continuar en este proceso para obtener unos de los anhelos más deseados.

Agradezco a mis padres Tereso Flores y Rosalina Vázquez por ser el primordial promotor de mis sueños, gracias por todos los días de confianza y creer en mí y en mis expectativas, gracias a mi madre por prepárame y enseñarme ser lo que soy en este momento. Gracias a mi padre por siempre desear y anhelar lo mejor para mi vida, gracias por cada consejo y todas sus enseñanzas que me guiaron a lo largo de mi vida. Gracias a mis hijas Bárbara Mejía y Luisa Mejía y mi compañero de vida Ricardo Mejía, por entender este proceso, apoyarme incondicionalmente, sin ustedes no lo habría logrado.

Agradezco a mi asesor MC. Jorge Armando Peralta Nava por este proyecto y apoyarnos en cada momento de este proceso y a todos mis docentes y al Instituto Tecnológico de Tlajomulco que fueron parte de esta nueva etapa. Y sin olvidar a mis grandes amigos que sin ellos no llegaríamos a nuestra objetivo María de Jesús Amaro Ureña, Juan Sebastián Jiménez Ramírez, Carlos Emmanuel Rodríguez Gutiérrez y Luis Yovanni Plascencia Sandoval.

#### **JUAN SEBASTIAN JIMENEZ RAMIREZ**

Un trabajo de investigación es fruto de ideas y esfuerzos previos en los que se suman varias personas, un agradecimiento especial al grupo de docentes del Tecnológico Nacional de México campus Tlajomulco con quienes estaré siempre agradecido por sus enseñanzas. De manera especial a mi asesor MC. Jorge Armando Peralta Nava por su respaldo y apoyo en este proceso de investigación.

Gracias a mis compañeras y amigas María de Jesús Amaro Ureña e Ivonne Lorena Flores Vázquez que forman parte de este camino y que gracias a su apoyo, este objetivo se logró

Agradezco a mis padres, que sin ellos esta investigación no habría dado estos frutos, por su apoyo y amor incondicional, a mi pareja que sin su ayuda y compresión no habría podido logarlo, a mis hermanos que con su inspiración me motivaron a cumplir este sueño y a mis amigos que han contribuido en este sueño que ahora es realidad, gracias también que siempre me han prestado un gran apoyo moral y humano necesario en los momentos difíciles de este trabajo y de esta profesión y la anterior. Les amo.

# **DEDICATORIA**

# <span id="page-6-0"></span>**IVONNE LORENA FLORES VAZQUEZ**

Dedico esta tesis a Dios principalmente y a mi asesor MC. Jorge Armando Peralta

Nava e Instituto Tecnológico de Tlajomulco. Y revisores MC. Osvaldo Amador Camacho y MC. Carlos Martínez Hernández.

A mis padres, por acompañarme en cada paso que doy en la búsqueda de ser mejor persona y profesional.

A mi esposo e hijas, por todo su apoyo incondicional, para que cada una de mis metas alcanzadas les quede como ejemplo.

A mis compañeros de tesis, María de Jesús Amaro Ureña, Juan Sebastián Jiménez Ramírez quien me hacía reaccionar cuando pensaba que no podía continuar.

### **JUAN SEBASTIAN JIMENEZ RAMIREZ**

Este trabajo de investigación va dedicado a mis profesores que con su desempeño, paciencia y amor a enseñar, lograron crear en mí este amor a mi carrera y a desempeñarla con mucho gusto.

Dedico este trabajo de investigación a mis compañeras y amigas porque este trabajo fue en conjunto y es un logro de los tres.

Dedico este trabajo también a mi familia, mis padres, mi pareja, mis hermanos y mis amigos, por entender que todo el esfuerzo, el tiempo y el dinero invertido valió la pena y que fueron muy comprensivos también.

<span id="page-7-0"></span>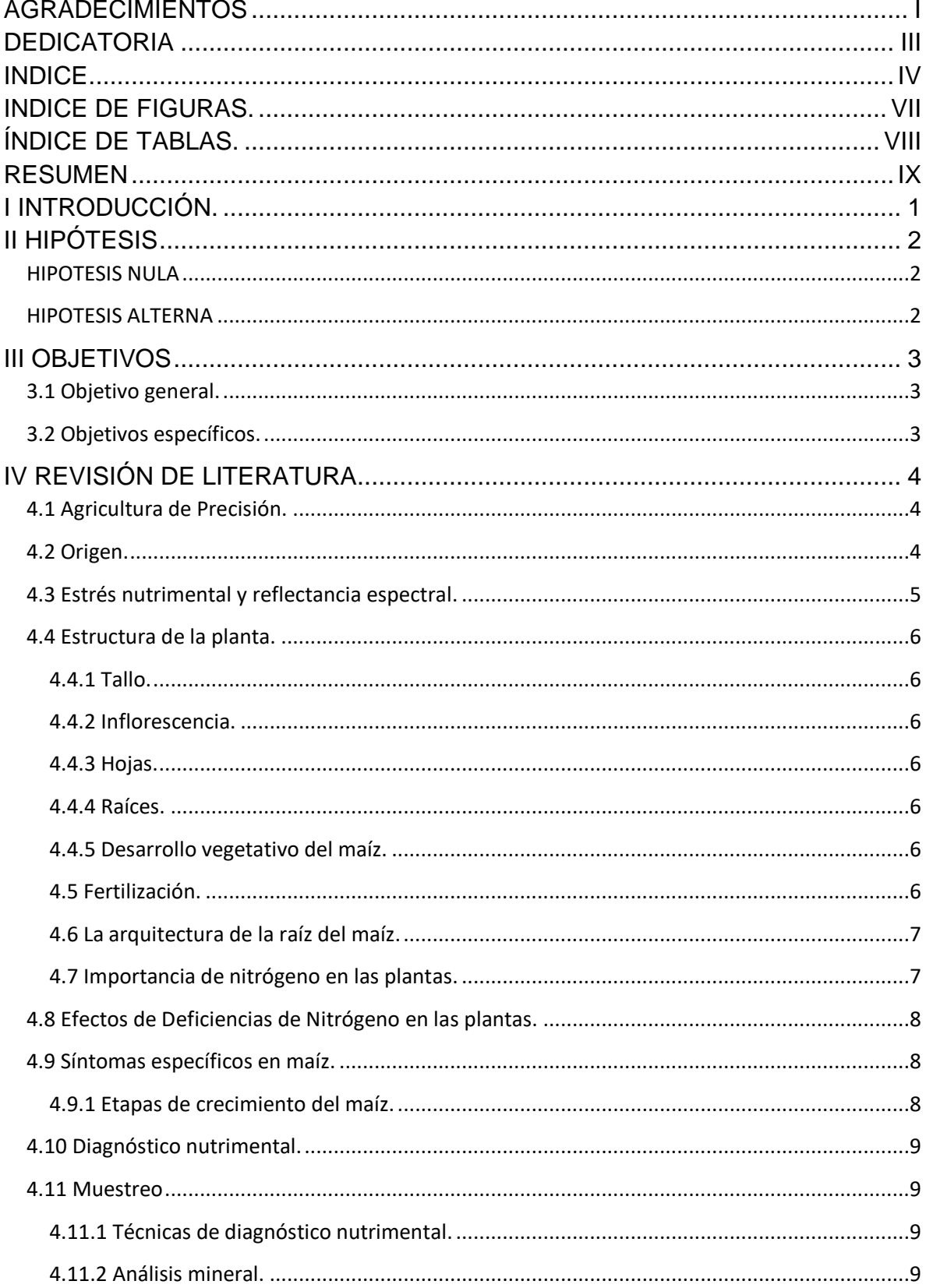

# **INDICE**

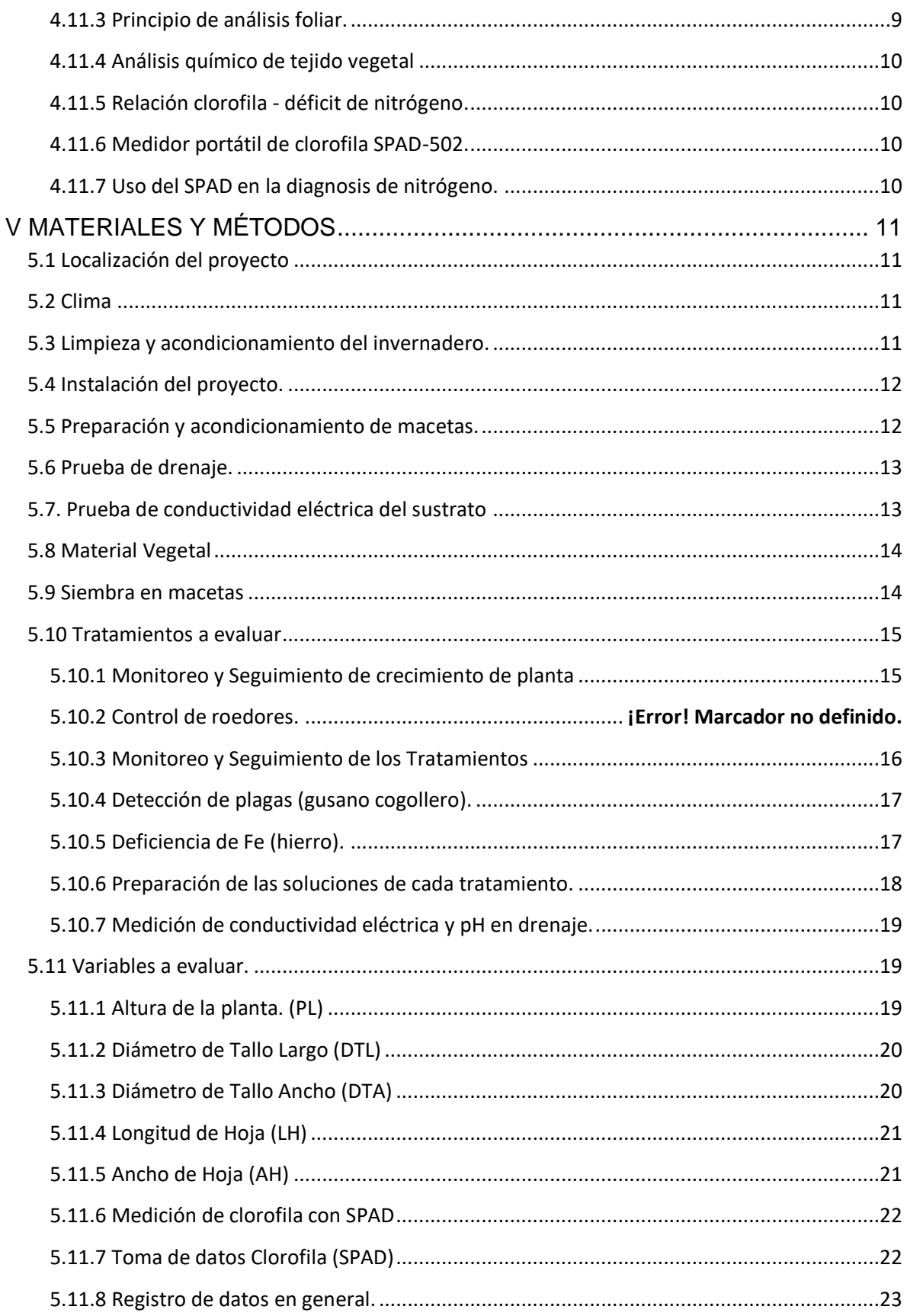

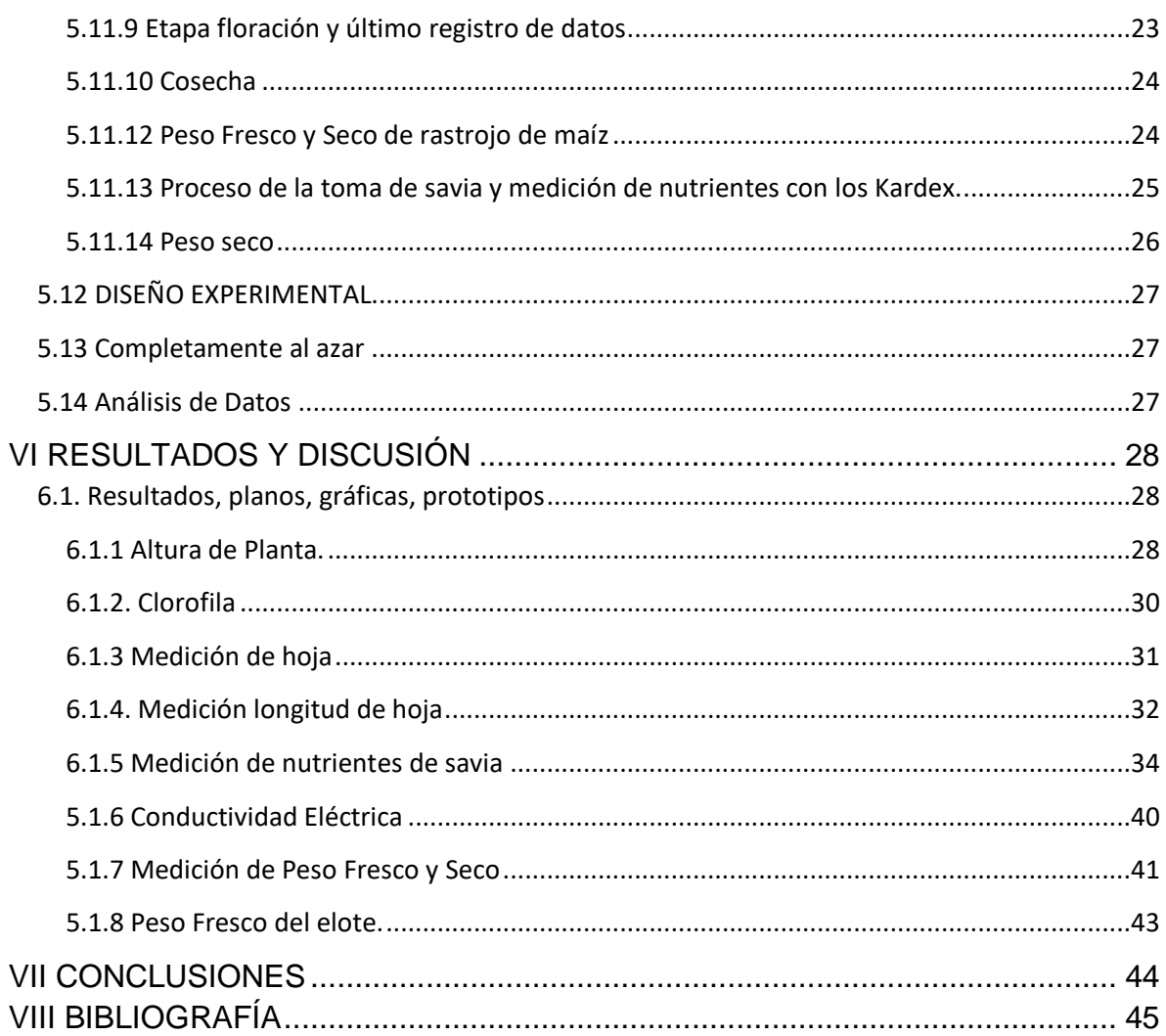

# **INDICE DE FIGURAS.**

<span id="page-10-0"></span>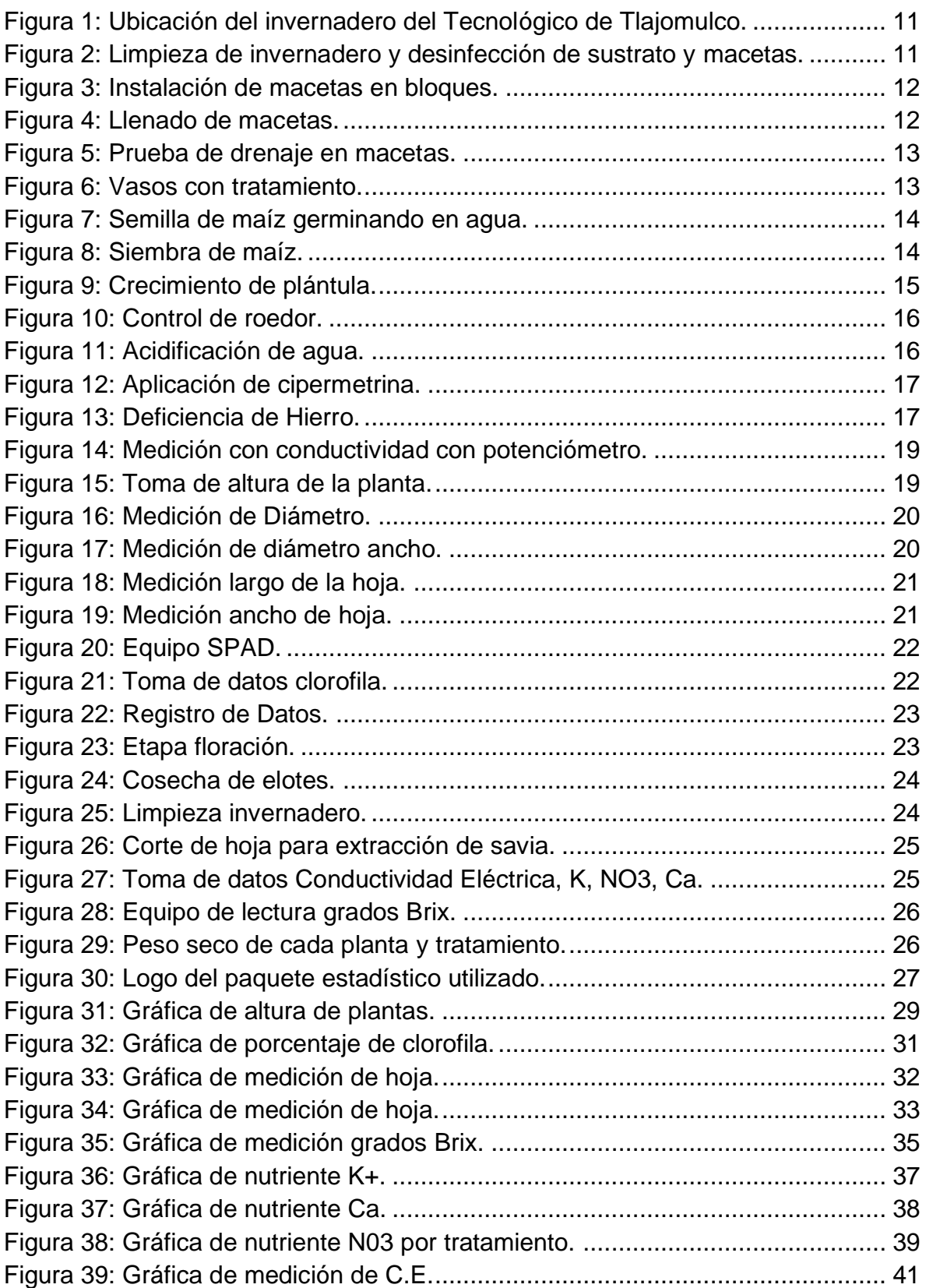

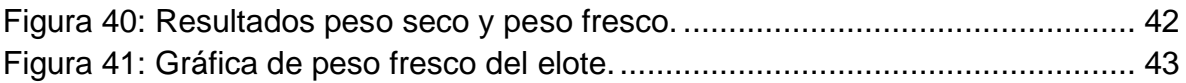

# **ÍNDICE DE TABLAS.**

<span id="page-11-0"></span>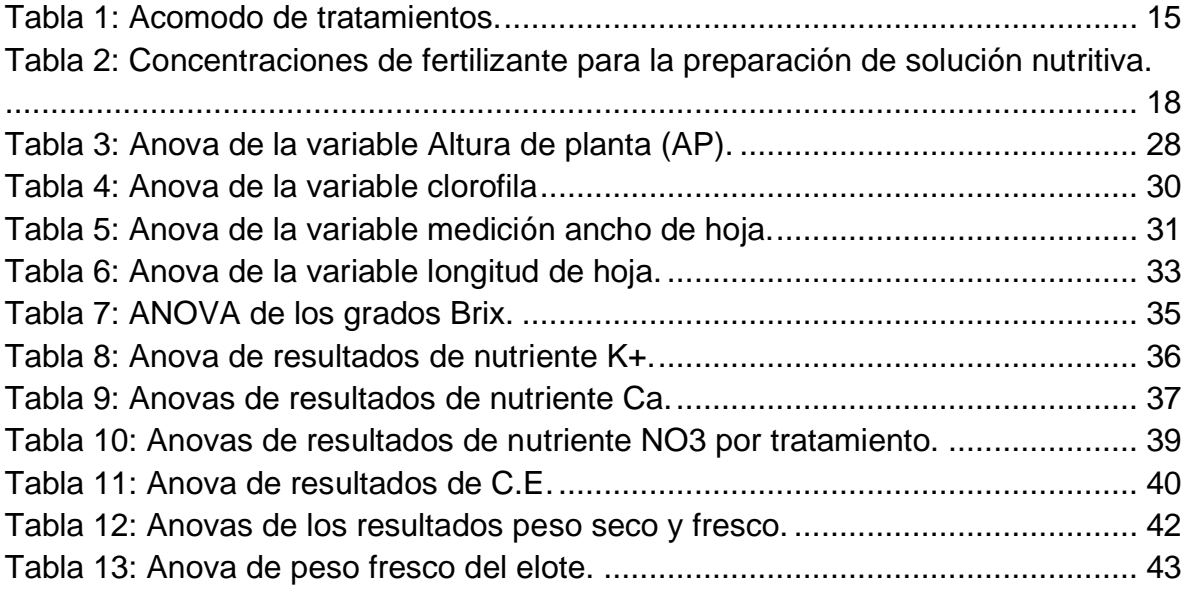

#### **RESUMEN**

<span id="page-12-0"></span>El medidor de clorofila SPAD 502 es un instrumento que permite evaluar indirectamente y en forma no destructiva el contenido de clorofila en la hoja y por ende, el estado nutricional del cultivo a través de una simple lectura. Por lo que la finalidad del presente trabajo de investigación es identificar las deficiencias de nitrógeno mediante el medidor de clorofila SPAD comparando los porcentajes nutricionales en el maíz (*zea mays*), así como la comparación de las mediciones de tallo, hojas y la altura. Se estableció un experimento en el Instituto Tecnológico de Tlajomulco. Se implementó en los meses de agosto a noviembre del 2022, semilla mejorada marca (pionner), sustrato (tenzontle y fibra de coco), Se aplicaron nueve tratamientos: 100%, 75%, 50%, 25%, 0% de fertilización nitrogenada en donde a los primero cuatro tratamientos se les agregó vía foliar nano fertilizante, con dieciséis repeticiones cada uno. Se inició con la aplicación al mes de haberse sembrado, se determinaron los niveles de clorofila con el SPAD al medirse 1 vez por semana, así como relacionar las mediciones que se obtuvieron por cada semana.

En cuanto al contenido de nitrógeno foliar se encontró diferencia significativa entre los tratamientos donde no se aplicó nitrógeno y aquellos donde se aplicó fertilizante nitrogenado. Se obtuvo variación entre lecturas SPAD y la concentración de nitrógeno por tratamiento. se realizó en cinco fechas distintas. Muestra como resultados que los tratamientos se mantuvieron sin significancia las primeras cuatro semanas y la semana cinco hubo altamente significancia. Donde obtuvieron variaciones en la altura en donde el tratamiento con mayor altura fue el TN2 y el T1 fue el más deficiente, en el contenido de clorofila, siendo el TN5 y TN4 los más beneficiados de clorofila, y el T1 el más deficiente en comparación con los tratamientos TN3, TN2, T5, T4, T3, T2. Se muestran estas diferencias mediante tablas Anova y gráficamente por tratamientos.

# **I INTRODUCCIÓN.**

<span id="page-13-0"></span>El concepto sobre el que se basa la agricultura de precisión es aplicar la cantidad correcta de insumos, en el momento adecuado y en el lugar exacto. Es el uso de la tecnología de la información para adecuar el manejo de suelos y cultivos a la variabilidad presente dentro de un lote. La agricultura de precisión (AP) involucra el uso de sistemas de posicionamiento global (GPS) y de otros medios electrónicos para obtener datos del cultivo.

De todos los nutrientes necesarios para el crecimiento de las plantas, el nitrógeno es el elemento más limitante, debido a que el mayor reservorio se encuentra en la atmósfera y no en el suelo, por lo que los sistemas productivos agrícolas están limitados por el suministro del N biológicamente disponible; fijación biológica por microorganismos y sales aportadas por las lluvias. Las reservas de N en el suelo están constituidas por la materia orgánica de descomposición rápida en medios biológicamente activos, quedando disponible.

El nitrógeno (N) es un componente principal de la clorofila la clorofila domina la reflectancia y transmisión de radiación visible de la hoja, absorbe la radiación roja y azul, resultando en poca reflectancia de estos colores en la vegetación verde. La concentración de clorofila a menudo se correlaciona estrechamente con la concentración de N en las hojas (Costa et al., 2001).

El medidor de clorofila SPAD 502 es un instrumento que permite evaluar indirectamente y en forma no destructiva el contenido de clorofila en la hoja y por ende, el estado nutricional del cultivo a través de una simple lectura (Sainz y

Echeverría, 1998).

La concentración relativa de clorofila es medida por medio de la luz transmitida a través de la hoja en 650 nm (longitud de onda fotosintéticamente activa) y 940 nm (Sainz y Echeverría, 1998).

# **II HIPÓTESIS**

# <span id="page-14-1"></span><span id="page-14-0"></span>**HIPOTESIS NULA**

• Con base en las diferentes concentraciones de nitrógeno para determinar el efecto de este nutriente en el índice de verdor no se encontraron diferencias significativas entre los tratamientos.

### <span id="page-14-2"></span>**HIPOTESIS ALTERNA**

• Con base en las diferentes concentraciones de nitrógeno para determinar el efecto de este nutriente en el índice de verdor al menos en uno de los tratamientos se encontraron diferencias significativas entre los tratamientos.

# **III OBJETIVOS**

# <span id="page-15-1"></span><span id="page-15-0"></span>**3.1 Objetivo general.**

Evaluación del efecto de la deficiencia de nitrógeno en el porcentaje de clorofila en el cultivo de maíz (*Zea mays*).

# <span id="page-15-2"></span>**3.2 Objetivos específicos.**

- Identificar deficiencias de nitrógeno mediante medición SPAD.
- · Analizar la savia incluyendo
- · Evaluar el efecto de los tratamientos en la fenología de la planta
- · Relacionar la respuesta de la medición SPAD en el estado de desarrollo y floración de la planta de maíz con el contenido de nitrógeno en hojas.
- · Determinar la viabilidad de usar diferentes porcentajes de nitrógeno en soluciones nutritivas.
- · Cuantificar la concentración de nitrógeno, y contenido de clorofila en el área foliar en la etapa de floración.

# **IV REVISIÓN DE LITERATURA**

#### <span id="page-16-1"></span><span id="page-16-0"></span>**4.1 Agricultura de Precisión.**

La Agricultura de Precisión (AP) es un sistema empleado para analizar y controlar la variación de los cultivos por medio de tecnologías satelitales, monitoreo y maquinaria automatizada. Dicha variabilidad comprende las diferencias en la fertilidad de distintas secciones del terreno y las que se dan durante el crecimiento de las plantas cultivadas, además de las diferencias observadas en la producción de un mismo terreno entre una temporada y otra. Esta moderna agricultura permite reducir hasta 90% el uso de insumos agrícolas que son liberados al medio ambiente (como los pesticidas). Con este tipo de manejo se consigue una mayor sostenibilidad, ya que minimiza los recursos invertidos, el impacto ambiental, los riesgos agroalimentarios y maximiza la producción. (Dr. Orlando Santillán et al Dr. Miguel Enrique Rentería Rodríguez, 2018).

#### <span id="page-16-2"></span>**4.2 Origen.**

La Agricultura de Precisión se concibió desde EE.UU. como un círculo que se retroalimentan año a año y donde el único objetivo culmina con la realización de dosis variable de insumos. O sea, que se incorporó la idea de utilizar la tecnología de información para adecuar el manejo de suelos y cultivos a la variabilidad natural y/o inducida presente dentro del lote. Dentro de esta tecnología se cuenta con herramientas claves dentro del sistema, como lo son el GPS y la electrónica, medios para recopilar datos en tiempo real sobre lo que sucede o sucedió en un cultivo. Antes de contar con herramientas para implementar la agricultura de precisión, se consideraban los lotes como una unidad productiva, tomando datos promedio de productividad y de características físicas y químicas del suelo. Tratando grandes áreas de la misma manera, el productor pasaba menos tiempo en el campo y cubría más hectáreas por día. Hoy en día la tecnología ha alcanzado un nivel que le permite al productor medir, analizar, y manejar la variabilidad dentro de los lotes que era conocida previamente pero que no se podía manejar. La habilidad de manejar variaciones en la productividad dentro del lote y maximizar los rendimientos han sido siempre los deseos de los productores, especialmente de aquellos con limitaciones en el recurso suelo.

El concepto sobre el que se basa la agricultura de precisión es aplicar la cantidad correcta de insumos, en el momento adecuado y en el lugar exacto. Es el uso de la tecnología de la información para adecuar el manejo de suelos y cultivos a la variabilidad presente dentro de un lote. La agricultura de precisión (AP) involucra el uso de sistemas de posicionamiento global (GPS) y de otros medios electrónicos para obtener datos del cultivo. Las tecnologías de la agricultura de precisión permiten satisfacer una de las exigencias de la agricultura moderna: el manejo óptimo de grandes extensiones. Se presenta como principal ventaja que el análisis de resultados de los ensayos se puede realizar por sectores diferentes dentro de un mismo lote, y de esta manera ajustar el manejo diferencial dentro de los mismos. Por ejemplo, los rendimientos de dos cultivos pueden ser idénticos si se usan los promedios, pero diametralmente opuestos en una situación de loma y en una de bajo en un determinado lote. Este dato sólo podrá obtenerse mediante la realización de un mapa de rendimiento. Del mismo modo, podrán analizarse, el tipo y la dosis de fertilizante a aplicar, la densidad de semilla, la fecha de siembra, el espaciamiento entre hileras, etc. El uso de las tecnologías de la agricultura de precisión puede ayudar a mejorar los márgenes, a través de un aumento del valor del rendimiento (cantidad o calidad), de una reducción en la cantidad de insumos, o de ambos simultáneamente.

La Agricultura de Precisión es una estrategia de gestión que recoge, procesa y analiza datos temporales, espaciales e individuales y los combina con otras informaciones para respaldar las decisiones de manejo de acuerdo con la variabilidad estimada, y así mejorar la eficiencia en el uso de recursos, la productividad, la calidad, la rentabilidad y la sostenibilidad de la producción agrícola. Esta es la definición oficial de Agricultura de Precisión aprobada en julio de 2019 por la International Society of Precision Agriculture (ISPA) (Culturas, 2017; Ispag, 2019).

#### <span id="page-17-0"></span>**4.3 Estrés nutrimental y reflectancia espectral.**

El nitrógeno (N) es un componente principal de la clorofila la clorofila domina la reflectancia y transmisión de radiación visible de la hoja, absorbe la radiación roja y azul, resultando en poca reflectancia de estos colores en la vegetación verde. La concentración de clorofila a menudo se correlaciona estrechamente con la concentración de N en las hojas (Costa et al., 2001). El pico de absorción azul se traslapa con la absorción de carotenoides, por lo tanto, la reflectancia azul generalmente no es usada para estimar la concentración de clorofila (Cacciavillani, et al., 2017). La máxima absorción roja se da entre 660 y 680 nm (Curran, 1989), pero bajas concentraciones de clorofila pueden saturar esta región de absorción (Garcia y Flego, 2012). Por lo tanto, la concentración de clorofila se predice generalmente de la reflectancia en el intervalo de 550 ó 700 nm, porque estas regiones se saturan con mayores concentraciones de clorofila.

### <span id="page-18-0"></span>**4.4 Estructura de la planta.**

# <span id="page-18-1"></span>**4.4.1 Tallo.**

El tallo es simple erecto, de elevada longitud pudiendo alcanzar los 4 metros de altura, es robusto y sin ramificaciones. Por su aspecto recuerda al de una caña, no presenta entrenudos y si una médula esponjosa si se realiza un corte transversal.

# <span id="page-18-2"></span>**4.4.2 Inflorescencia.**

El maíz es de inflorescencia monoica con inflorescencia masculina y femenina separada dentro de la misma planta.

En cuanto a la inflorescencia masculina presenta una panícula (vulgarmente denominadas espigón o penacho) de coloración amarilla que posee una cantidad muy elevada de polen en el orden de 20 a 25 millones de granos de polen. En cada florecilla que compone la panícula se presentan tres estambres donde se desarrolla el polen. En cambio, la inflorescencia femenina marca un menor contenido en granos de polen, alrededor de los 800 o 1000 granos y se forman en unas estructuras vegetativas denominadas espádices que se disponen de forma lateral.

# <span id="page-18-3"></span>**4.4.3 Hojas.**

Las hojas son largas, de gran tamaño, lanceoladas, alternas, paralelinervias. Se encuentran abrazadas al tallo y por el haz presenta vellosidades. Los extremos de las hojas son muy afilados y cortantes.

### <span id="page-18-4"></span>**4.4.4 Raíces.**

Las raíces son fasciculadas y su misión es la de aportar un perfecto anclaje a la planta. En algunos casos sobresalen unos nudos de las raíces a nivel del suelo y suele ocurrir en aquellas raíces secundarias o adventicias.

### <span id="page-18-5"></span>**4.4.5 Desarrollo vegetativo del maíz.**

Desde que se siembran las semillas hasta la aparición de los primeros brotes, transcurre un tiempo de 8 a 10 días, donde se ve muy reflejado el continuo y rápido crecimiento de la plántula.

# <span id="page-18-6"></span>**4.5 Fertilización.**

Nitrógeno (N): La cantidad de nitrógeno a aplicar depende de las necesidades de producción que se deseen alcanzar así como el tipo de textura del suelo. La cantidad aplicada va desde 20 a 30 Kg de N por ha.

Un déficit de N puede afectar a la calidad del cultivo. Los síntomas se ven más reflejados en aquellos órganos fotosintéticos, las hojas, que aparecen con coloraciones amarillentas sobre los ápices y se van extendiendo a lo largo de todo el nervio. Las mazorcas aparecen sin granos en las puntas.

# <span id="page-19-0"></span>**4.6 La arquitectura de la raíz del maíz.**

La raíz del maíz muestra una estructura radicular compleja comparada con el sistema radicular más simple de otras plantas. En el primer caso, las raíces se forman endógenamente en el embrión y consisten de la raíz primaria y de las raíces escutelares que aparecen durante la germinación. Las raíces escutelares seminales son una parte importante para la captación inicial de agua, nutrientes y para el establecimiento de la plántula en el suelo. Las raíces post-embrionarias se forman después de la germinación y continúan creciendo hasta formar un sistema radicular altamente ramificado en las plantas adultas. El sistema radicular post-embrionario está formado por raíces de corona o nodales (RC) y de raíces aéreas (RA) que surgen tardíamente en los nodos del tallo (Vallone et al., 2011).

# <span id="page-19-1"></span>**4.7 Importancia de nitrógeno en las plantas.**

El N es un nutriente de alta demanda por las plantas; los requerimientos en las primeras etapas de desarrollo son bajos, pero la demanda de N se incrementa conforme la planta crece. Algunas plantas en la etapa máxima de desarrollo pueden demandar cantidades de 3 a 5 kg ha-1 día-1. Posteriormente cuando la planta madura, la demanda de N disminuye. El N es un elemento constituyente de aminoácidos, proteínas y ácidos nucleicos. Por esta razón la materia seca vegetal puede alcanzar hasta 6.0 % de N, y el intervalo de concentración en el tejido normalmente varía desde 0.5 hasta 6.0 %. Las grandes cantidades requeridas por las plantas, en combinación con la baja disponibilidad del N en los suelos agrícolas, hacen del N el nutriente limitante más frecuente para los cultivos (West et al., 2015).

Una deficiencia de N limita la división y expansión celular, así como el desarrollo de los cloroplastos, por lo que se producen plantas débiles, raquíticas, con crecimiento lento, que maduran precozmente y con rendimientos significativamente bajos. Los síntomas iniciales y más severos se ven en las hojas más antiguas, donde las proteínas se hidrolizan y el N es translocado como aminoácido de los tejidos viejos a las porciones en crecimiento activo de la planta. (Marschner, 1995).

El N es necesario para la síntesis de la clorofila y como parte de la molécula de la clorofila está involucrado en el proceso de la fotosíntesis. La carencia de N y en consecuencia, la carencia de clorofila no permite que la planta utilice la luz solar como fuente de energía en el proceso de la fotosíntesis y la planta pierde la habilidad

de ejecutar funciones esenciales como la absorción de nutrientes. (García Guzmán, R. A. 2022)

# <span id="page-20-0"></span>**4.8 Efectos de Deficiencias de Nitrógeno en las plantas.**

El estrés nutrimental por deficiencia de N está involucrado en la producción de los compuestos nicotinamida adenina dinucleótido fosfato (NADP +) y adenosin trifosfato 6 (ATP). Estos compuestos son utilizados por la ribulosa-1-5-bisfosfato carboxilasa oxigenasa para la fijación de CO2. Las plantas con exceso de N tienen follaje más abundante de color verde oscuro y tienden a ser más susceptibles a enfermedades y a la invasión de insectos debido a que su savia contiene gran cantidad de aminoácidos libres, azúcares y nitratos que las vuelven más atractivas (Cisneros y Godfrey, 2001; Ortega-Arenas et al., 2006).

# <span id="page-20-1"></span>**4.9 Síntomas específicos en maíz.**

# <span id="page-20-2"></span>**4.9.1 Etapas de crecimiento del maíz.**

Para la normalización de las definiciones, se ha elaborado una guía para identificar las diferentes etapas de crecimiento del maíz. No todas las plantas en el campo llegan a una etapa en particular, al mismo tiempo. Por lo tanto, se asume que el cultivo alcanza una etapa específica cuando al menos el 50% de las plantas presentan las características correspondientes. (Perez Diaz, Felipe 2019).

Las etapas fenológicas se dividen en:

- · Vegetativa (V)
- · Además, las etapas de crecimiento se pueden agrupar en cuatro grandes períodos:
- · Crecimiento de las plántulas (etapas VE y V1)
- · Crecimiento vegetativo (etapas V2, V3... Vn)
- Reproductiva (R)
- Floración y la fecundación (etapas VT, R0, y R1)
- Llenado de grano y la madurez (etapas R2 a R6)

El cultivo de maíz es muy demandante de nitrógeno, éste elemento es fundamental durante las primeras etapas de desarrollo, pero en especial durante el periodo que va desde que el maíz tiene seis hojas completamente desarrolladas (etapa llamada V-6) hasta el inicio de floración, ya que durante este lapso consume el 70% del nitrógeno total requerido y el número de hileras de grano por mazorca, el número de granos por hilera y el número total de granos por mazorca se definen durante las etapas vegetativas comprendidas entre la hoja 6 (V6) y la hoja 12 (V12) (INIFAP, 2015). El nitrógeno y el zinc son los "motores" del crecimiento.

### <span id="page-21-0"></span>**4.10 Diagnóstico nutrimental.**

El diagnóstico nutrimental se basa en métodos para identificar deficiencias, toxicidades o desbalances nutricionales. Una deficiencia nutrimental ocurre cuando un nutriente es insuficiente o no puede ser asimilado por la planta. De manera similar, una toxicidad nutrimental ocurre cuando existen condiciones de exceso, desbalance y/o condiciones ambientales desfavorables (Fageria et al., 1991). Desde el punto de vista nutrimental, las plantas cultivadas pueden manifestar deficiencia o exceso del nutrimento. La clorosis y la necrosis, así como el patrón de distribución de ambas son criterios importantes en el diagnóstico nutrimental. Los síntomas visibles de la deficiencia de un nutriente son más específicos que los de su toxicidad (Gárate y Bonilla, 2001).

#### <span id="page-21-1"></span>**4.11 Muestreo**

Para la realización del análisis vegetal es muy importante la fase de muestreo ya que la variación en los resultados del análisis de la planta recae en esta fase, el procedimiento de colecta de material vegetal requiere de mucho cuidado para que no haya contaminación o mezcla posible, puesto que los resultados del análisis sólo serán útiles si el muestreo se ha realizado correctamente. (Alcantar et al., 1992). Otro factor a considerar de suma importancia es el órgano que habrá de muestrearse, ya que la acumulación de nutrientes dentro de las plantas varía en los distintos órganos, dependiendo de las funciones de estos. De igual forma hay que considerar el estado fenológico de la planta, ya que las plantas jóvenes contienen mayor concentración de nutrientes y conforme transcurre el tiempo y alcanza su madurez disminuye en términos de concentración. No es recomendable muestrear plantas cubiertas de polvo o suelo, cuando presentan daños por insectos o alguna enfermedad, ni tampoco plantas que se encuentran marchitas por falta de agua o exceso de temperatura (Emmi y col., 2013).

### <span id="page-21-2"></span>**4.11.1 Técnicas de diagnóstico nutrimental.**

El potencial del rendimiento depende de factores internos (constitución genética y externa, condiciones climáticas, características del suelo, factores nutrimentales). Los factores nutrimentales pueden ser controlados de manera precisa por medio del diagnóstico nutrimental (Romeo y col. 2013b).

### <span id="page-21-3"></span>**4.11.2 Análisis mineral.**

El análisis químico de tejido vegetal es la técnica de diagnóstico mayormente empleada en la nutrición integral de cultivos.

#### <span id="page-21-4"></span>**4.11.3 Principio de análisis foliar.**

Es importante destacar que no es necesario analizar la planta entera para evaluar la fertilidad del suelo y las necesidades de abonamiento, en lugar de ello, es suficiente realizar el análisis de un órgano representativo; de un modo general, la

hoja recién madura aquella cuyo crecimiento terminó y que a un no ha entrado en senescencia refleja bien el estado nutricional de la planta (Conesa-Muñoz, 2012).

# <span id="page-22-0"></span>**4.11.4 Análisis químico de tejido vegetal**

El análisis químico de tejidos vegetales se ha empleado como instrumento de diagnóstico del estado nutricional de las plantas por muchos años (Etchevers, 1988). Ya que son muchos los problemas a que se enfrenta la agricultura que originan disminución del rendimiento de los cultivos. Estos problemas pueden ser causados por muy diversos factores: bióticos, climáticos, genéticos y nutricionales.

# <span id="page-22-1"></span>**4.11.5 Relación clorofila - déficit de nitrógeno.**

El contenido de clorofila es uno de los parámetros biofísicos más relacionado con la cantidad de nitrógeno en la planta, dado que la mayor parte de éste se encuentra en las moléculas de clorofila (Daughtry et al., 2000; Taiz y Zeiger, 2002) de manera tal que un déficit de nitrógeno está altamente correlacionado con una reducción en la concentración de 11 clorofila y claramente asociado con un cambio de la reflectancia del verde (Baca Urbina, 2010.)

# <span id="page-22-2"></span>**4.11.6 Medidor portátil de clorofila SPAD-502.**

El medidor de clorofila SPAD 502 es un instrumento que permite evaluar indirectamente y en forma no destructiva el contenido de clorofila en la hoja y por ende, el estado nutricional del cultivo a través de una simple lectura ((Castells, 2013).

# <span id="page-22-3"></span>**4.11.7 Uso del SPAD en la diagnosis de nitrógeno.**

El medidor de clorofila SPAD 502 es un instrumento que permite evaluar indirectamente y en forma no destructiva el contenido de clorofila en la hoja y por ende, el estado nutricional del cultivo a través de una simple lectura (Carlos Etchepare, 2021). La concentración relativa de clorofila es medida por medio de la luz transmitida a través de la hoja en 650 nm (longitud de onda fotosintéticamente activa) y 940 nm (Sainz y Echeverría, 1998): por lo que el medidor de clorofila SPAD constituye una herramienta apropiada para el monitoreo de la disponibilidad de nitrógeno. (Federico Bert,2021).

# **V MATERIALES Y MÉTODOS**

# <span id="page-23-1"></span><span id="page-23-0"></span>**5.1 Localización del proyecto**

El trabajo de investigación se desarrolló en los invernaderos ubicados dentro de las instalaciones del instituto tecnológico de Tlajomulco en; Km 10 carretera a San Miguel Cuyutlán. Tlajomulco, Cto. Metropolitano Sur, 45640 Tlajomulco de Zúñiga, Jal. (Figura 1)

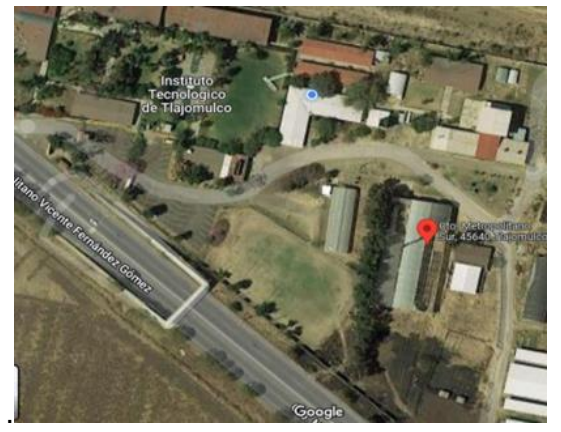

Figura 1: Ubicación del invernadero del Tecnológico de Tlajomulco.

# <span id="page-23-4"></span><span id="page-23-2"></span>**5.2 Clima**

El clima del municipio es semiseco con invierno y primavera secos, y semicálidos sin estación invernal definida. La temperatura media anual es de 19.7° C, y tiene una precipitación media anual de 821.9 milímetros. Los vientos dominantes son de dirección norte. El promedio de días con heladas al año es de 4.3 días.

# <span id="page-23-3"></span>**5.3 Limpieza y acondicionamiento del invernadero.**

Se inició con labores de limpieza y deshierbando con los materiales de azadón, pico, pala, araña y carretilla en el invernadero posterior a lavado y desinfección de sustrato (tezontle) y fibra de coco, macetas para inicio de proyecto. (Figura 2)

<span id="page-23-5"></span>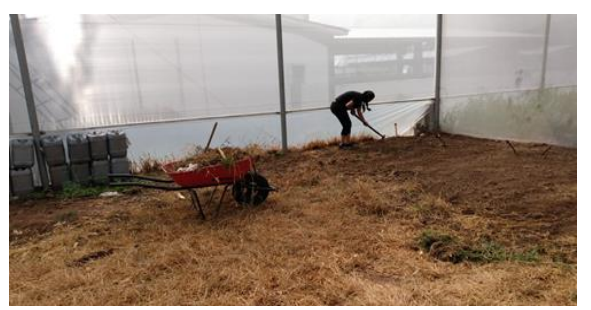

Figura 2: Limpieza de invernadero y desinfección de sustrato y macetas.

# <span id="page-24-0"></span>**5.4 Instalación del proyecto.**

Una vez limpia el área donde se trabajará, se lavó con jabón cloro y desinfectaron las macetas con peróxido de hidrógeno, al mismo tiempo el sustrato, se colocaron 9 bloques al azar con 9 macetas. (Figura 3).

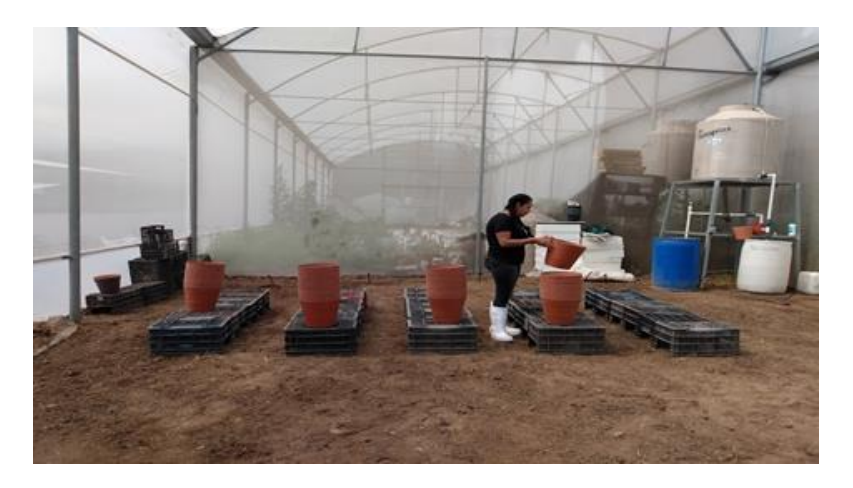

<span id="page-24-2"></span>Figura 3: Instalación de macetas en bloques.

### <span id="page-24-1"></span>**5.5 Preparación y acondicionamiento de macetas.**

Se acomodaron las rejas con las macetas de 15 lts, listas para realizar su llenado de sustrato de tezontle con estopa de coco con un 90% como se muestra en la (Figura 4).

<span id="page-24-3"></span>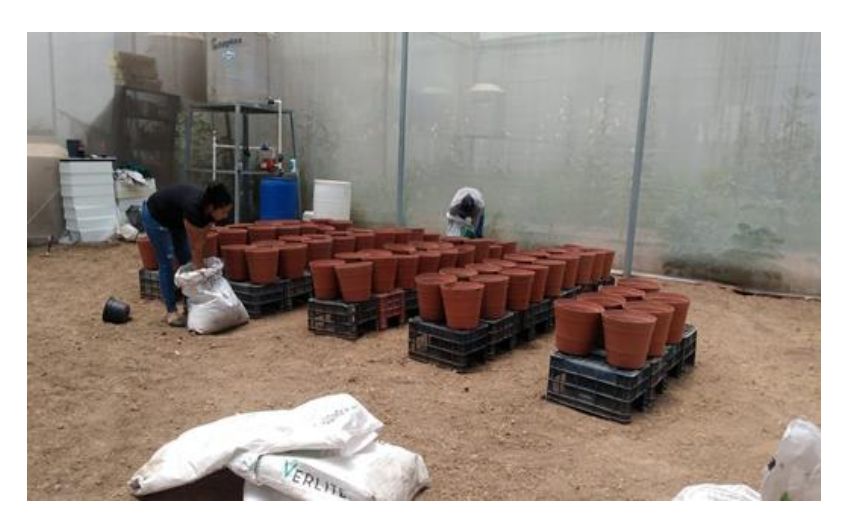

Figura 4: Llenado de macetas.

#### <span id="page-25-0"></span>**5.6 Prueba de drenaje.**

Se tomó una maceta llena de sustrato, se vació en ella 4 litros de agua y se midió el tiempo en el que se trataba de drenar el cual fue aproximadamente 8 minutos y se dreno 1 litro de agua. (Figura 5).

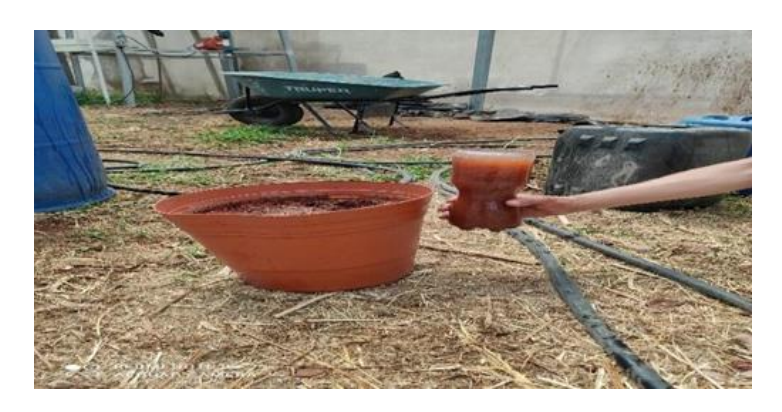

Figura 5: Prueba de drenaje en macetas.

### <span id="page-25-2"></span><span id="page-25-1"></span>**5.7. Prueba de conductividad eléctrica del sustrato**

Se realizó nuevamente un lavado de macetas, después se agruparon las 11 macetas para proceder a tomar una muestra para la prueba de conductividad. Se tomó como muestra aproximadamente 50 ml de agua del drenaje de macetas y solo se utilizó una maceta por fila en total 9 muestras (figura 6).

<span id="page-25-3"></span>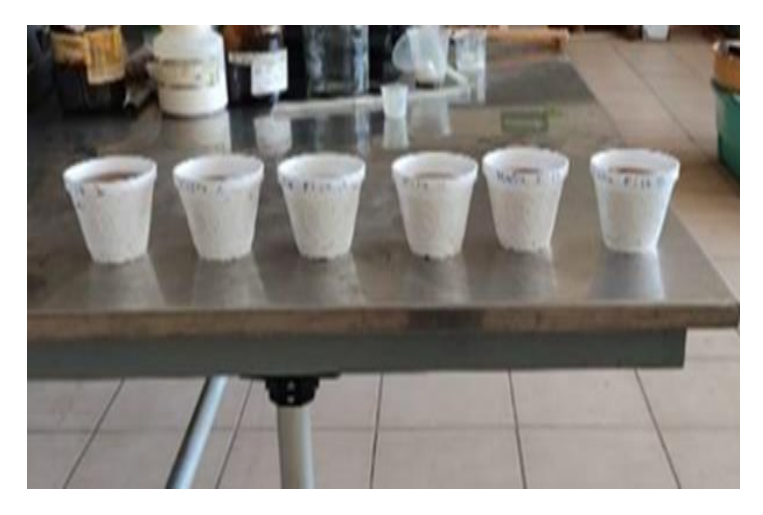

Figura 6: Vasos con tratamiento.

### <span id="page-26-0"></span>**5.8 Material Vegetal**

Se utilizó semilla de maíz de la marca (pionner), se puso a remojar para favorecer la absorción de agua y sea más sencilla la germinación, como se puede observar en la figura 7.

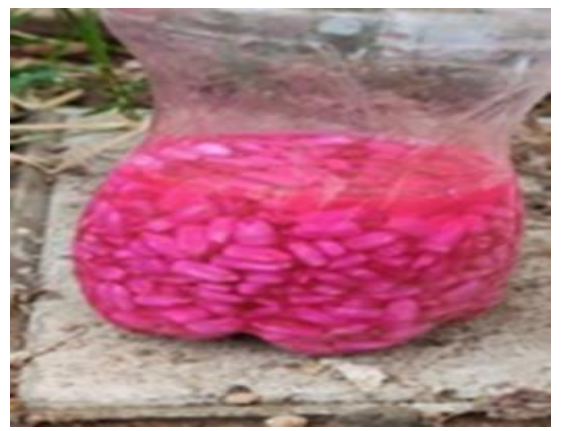

Figura 7: Semilla de maíz germinando en agua.

### <span id="page-26-2"></span><span id="page-26-1"></span>**5.9 Siembra en macetas**

Una vez preparada la maceta con el tezontle con fibra de coco, procedemos a sembrar el grano, el día 26 de agosto 2022, previamente remojada para facilitar su germinación. Se sembró por macetas 2 semillas en dos cavidades diferentes a una distancia de 4 cm para facilitar el desarrollo de la semilla (figura 8).

<span id="page-26-3"></span>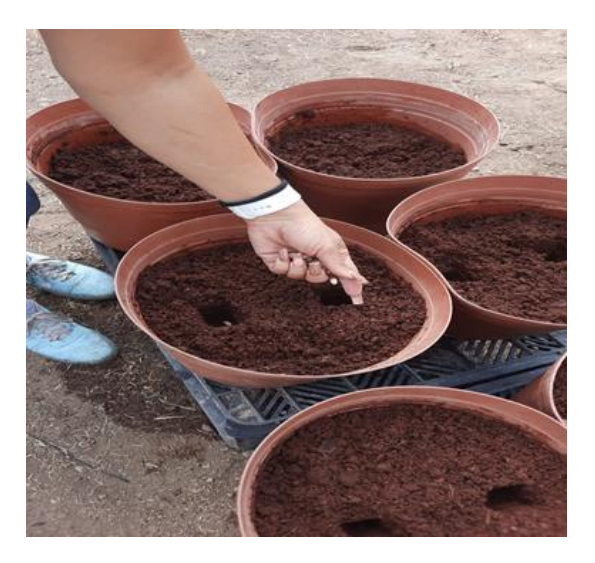

Figura 8: Siembra de maíz.

# <span id="page-27-0"></span>**5.10 Tratamientos a evaluar**

<span id="page-27-3"></span>Para este proyecto se aplicaron los siguientes tratamientos

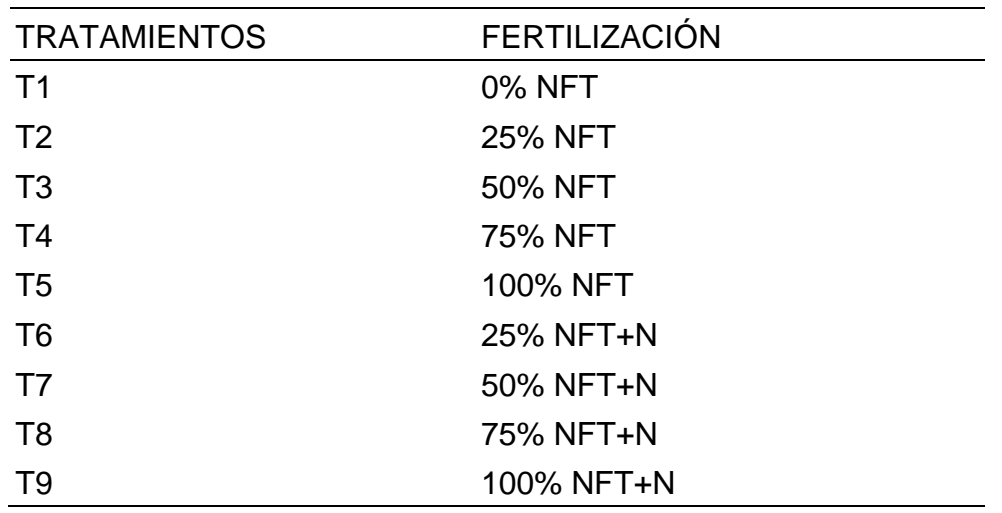

Tabla 1: Acomodo de tratamientos.

### <span id="page-27-1"></span>**5.10.1 Monitoreo y Seguimiento de crecimiento de planta**

El grano germinado a los 5 días y posterior emerge a los 7 días. Se regó, se revisó el porcentaje de germinación obteniendo un 100% en todas las macetas. Se siguió dando riego por 22 días consecutivos con un solo riego al día. (Figura 9)

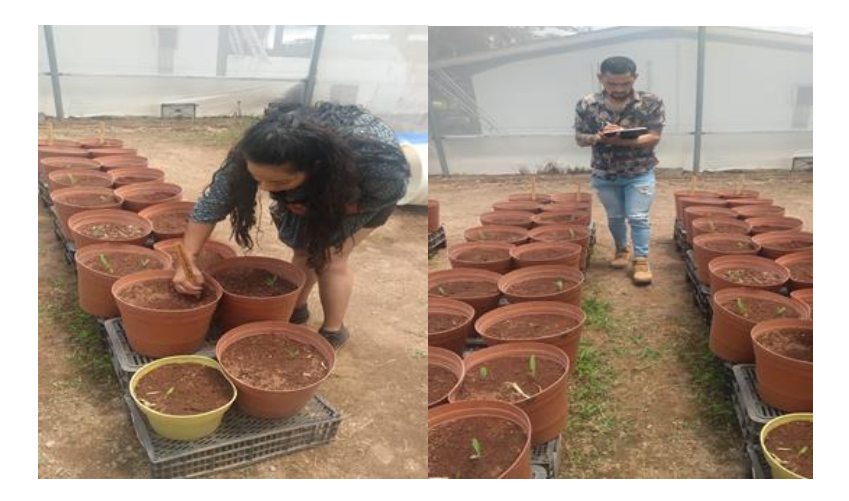

Figura 9: Crecimiento de plántula.

#### <span id="page-27-2"></span>**P**

Se aplicó cebo para los roedores alrededor de las macetas y de los pasillos.

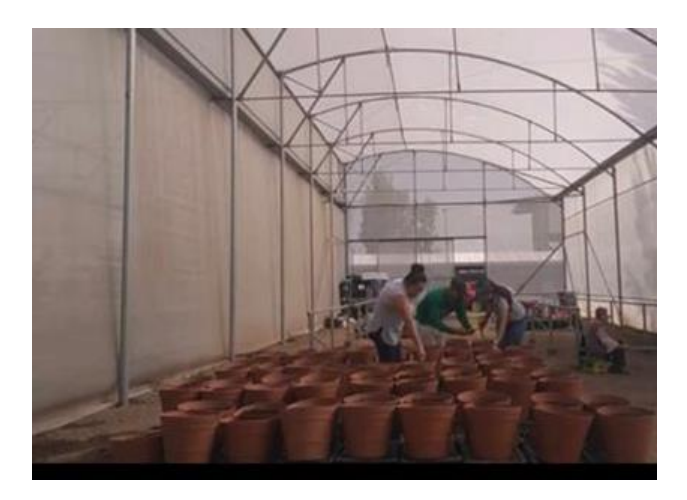

Figura 10: Control de roedor.

# <span id="page-28-1"></span><span id="page-28-0"></span>**5.10.3 Monitoreo y Seguimiento de los Tratamientos**

Se realiza la preparación de agua acidificada para riego y monitoreo en la plántula, se muestran los 9 tratamientos sin la aplicación de ningún fertilizante (figura 11)

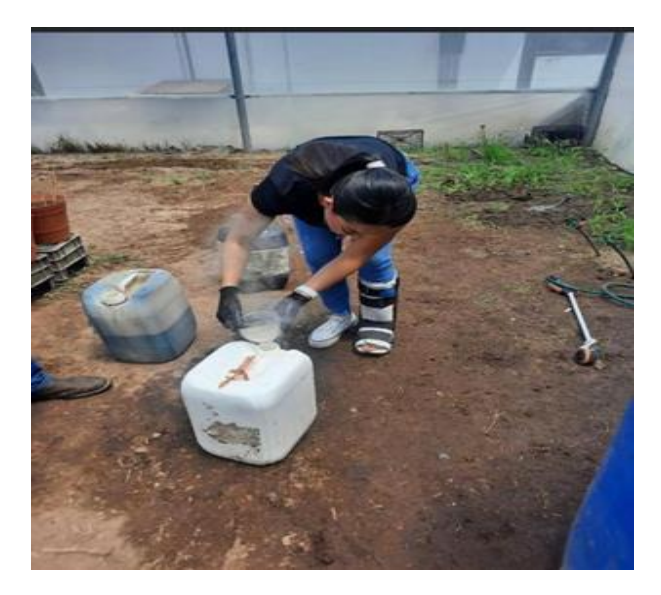

<span id="page-28-2"></span>Figura 11: Acidificación de agua.

# <span id="page-29-0"></span>**5.10.4 Detección de plagas (gusano cogollero).**

Se aplicó cipermetrina por que se detectó gusano cogollero fueron tres semanas de aplicación con dos dosis por semana 10 ml x litro.

Notando mucha mejora en la segunda semana, se detectó que el gusano en 7 macetas se exterminó al 100% en la tercera semana. Se suspende la cipermetrina.

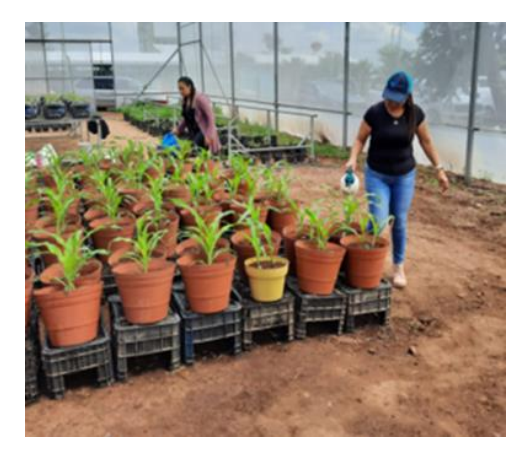

Figura 12: Aplicación de cipermetrina.

### <span id="page-29-2"></span><span id="page-29-1"></span>**5.10.5 Deficiencia de Fe (hierro).**

Llegando a la etapa V10 se comenzó a ver la planta con deficiencia de Fe (hierro) se le aplicó quelatos más aplicación foliar cada tercer día. Notando la deficiencia de Fe (hierro) ya con dos semanas de aplicación foliar sobre la cuarta semana se observó mucha mejora en las hojas con un color más verdosas, menos rayas de amarillo las nervaduras (figura 13 y 13 A)

<span id="page-29-3"></span>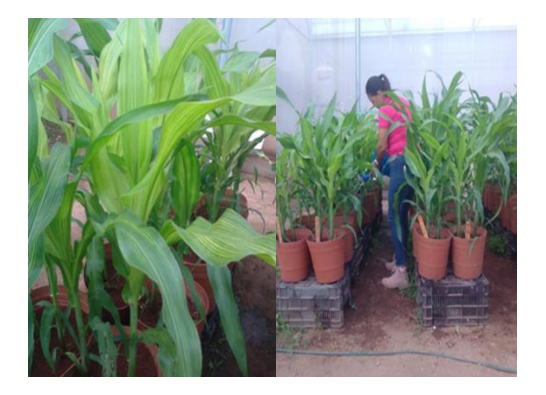

Figura 13: Deficiencia de Hierro.

# <span id="page-30-0"></span>**5.10.6 Preparación de las soluciones de cada tratamiento.**

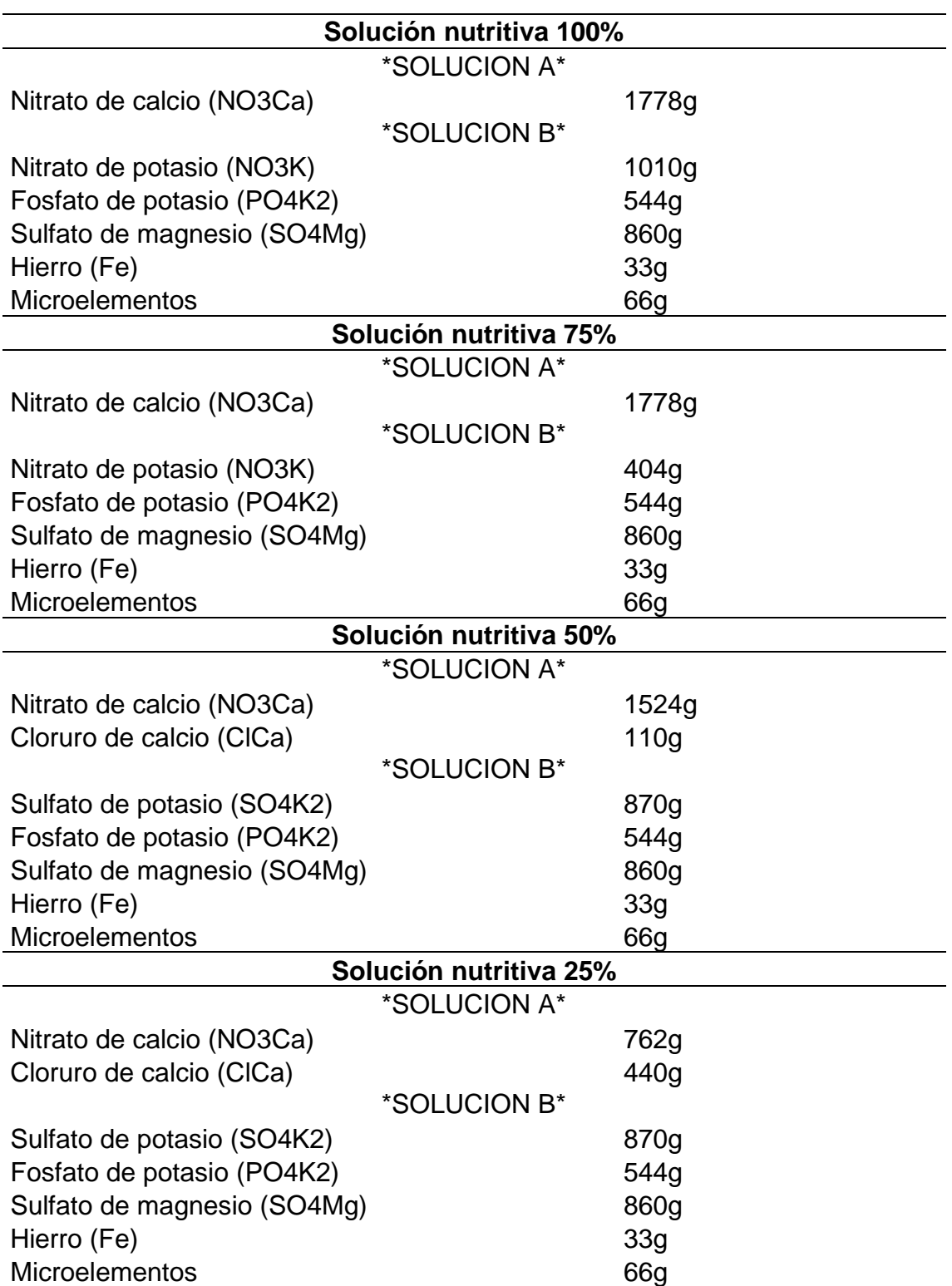

<span id="page-30-1"></span>Tabla 2: Concentraciones de fertilizante para la preparación de solución nutritiva.

# <span id="page-31-0"></span>**5.10.7 Medición de conductividad eléctrica y pH en drenaje.**

Se realizaron mediciones de conductividad eléctrica de entrada y salida, así como pH a cada una de las macetas, donde los resultados al inicio de la aplicación de solución nutritiva eran alrededor de .7 en pH, pero se logró bajar a un 6.5 pH. Mientras que la conductividad eléctrica era favorable.

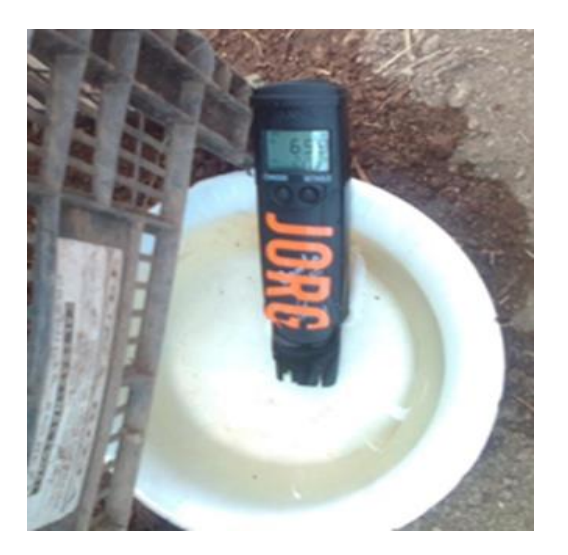

<span id="page-31-3"></span>Figura 14: Medición con conductividad con potenciómetro.

# <span id="page-31-1"></span>**5.11 Variables a evaluar.**

# <span id="page-31-2"></span>**5.11.1 Altura de la planta. (PL)**

En esta variable los datos se realizaron con una cinta métrica tomando la referencia de la base de raíz hasta el primer doblez de la hoja.

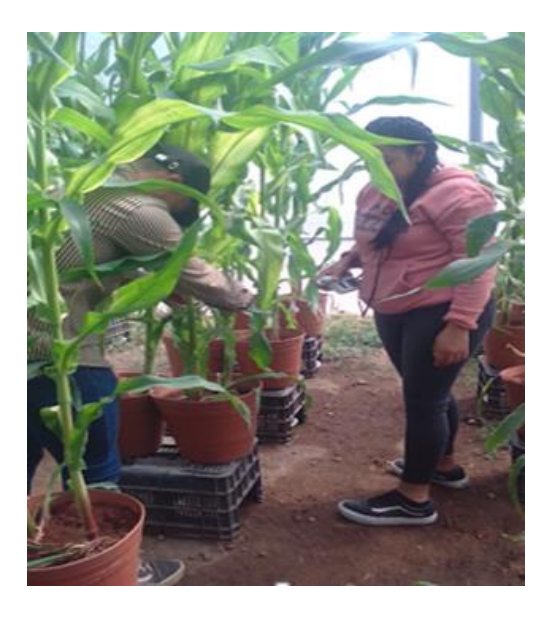

<span id="page-31-4"></span>Figura 15: Toma de altura de la planta.

# <span id="page-32-0"></span>**5.11.2 Diámetro de Tallo Largo (DTL)**

Para la medición de esta variable se requirió el uso de un vernier o pie del rey, se colocó a la altura del tallo hoja 3 tomando como punto de apoyo la parte más delgada.

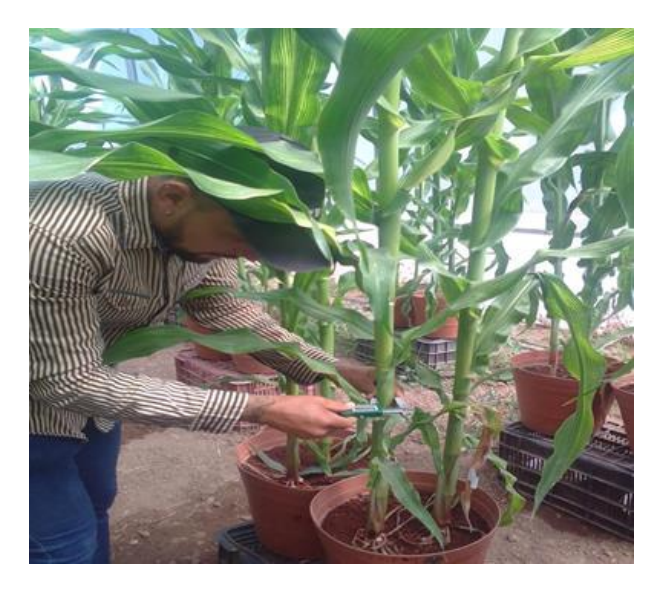

Figura 16: Medición de Diámetro.

# <span id="page-32-2"></span><span id="page-32-1"></span>**5.11.3 Diámetro de Tallo Ancho (DTA)**

Para esta variable también se requirió el uso del vernier, se colocó a la altura del tallo hoja 3 tomando como punto de apoyo la parte más ancha del tallo.

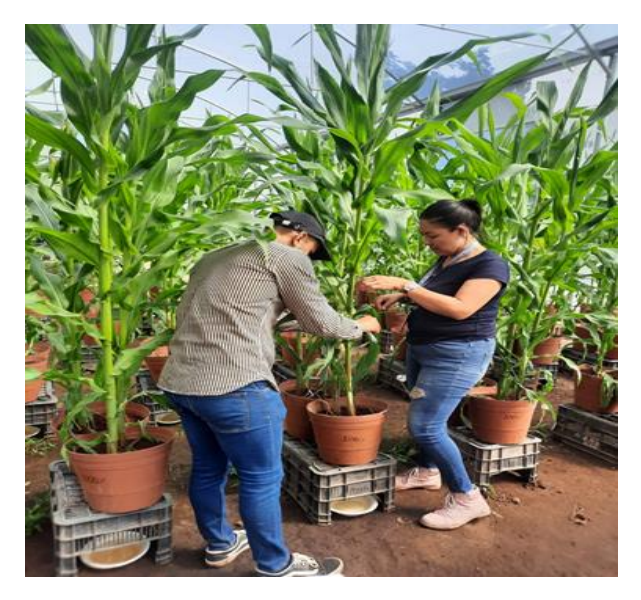

<span id="page-32-3"></span>Figura 17: Medición de diámetro ancho.

# <span id="page-33-0"></span>**5.11.4 Longitud de Hoja (LH)**

Para esta variable se utilizó el Flexómetro el cual se colocó en la tercera hoja después del primer jilote o floración, se colocó a lo largo de la hoja de punta a nervadura.

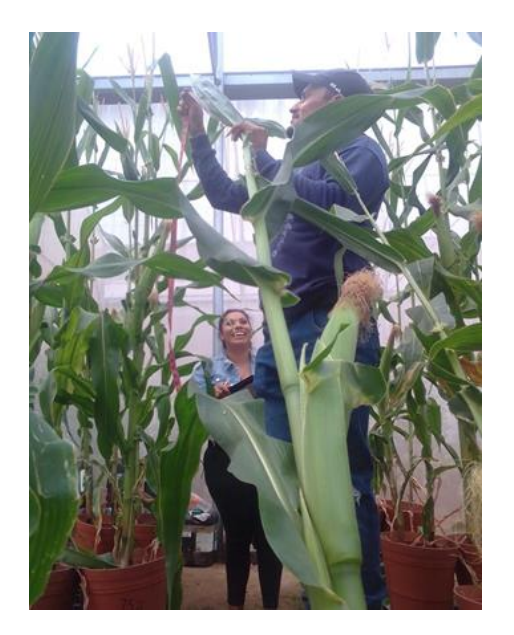

Figura 18: Medición largo de la hoja.

# <span id="page-33-2"></span><span id="page-33-1"></span>**5.11.5 Ancho de Hoja (AH)**

Se utilizó para medir esta variable el Flexómetro el cual se colocó en la tercera hoja después del primer Jilote o floración se hizo la medición por lo ancho de la hoja en la parte más estrecha.

<span id="page-33-3"></span>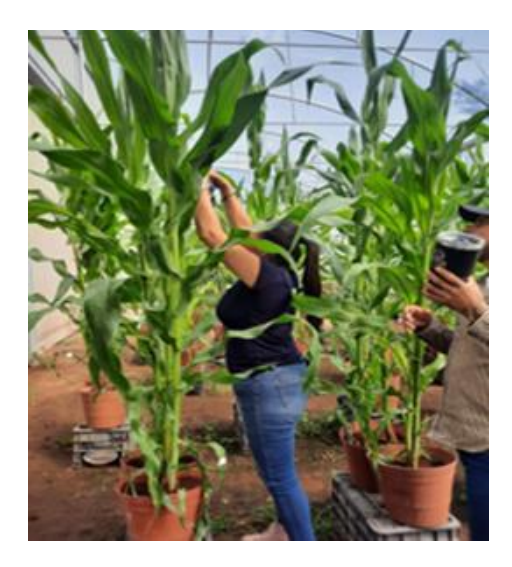

Figura 19: Medición ancho de hoja.

# <span id="page-34-0"></span>**5.11.6 Medición de clorofila con SPAD**

Para esta medición se utilizó la herramienta SPAD, se tomó la quinta hoja más alta de la planta, en la zona media de la hoja cerca de la nervadura central se realizó la toma de datos. Como se muestra en la (figura 20).

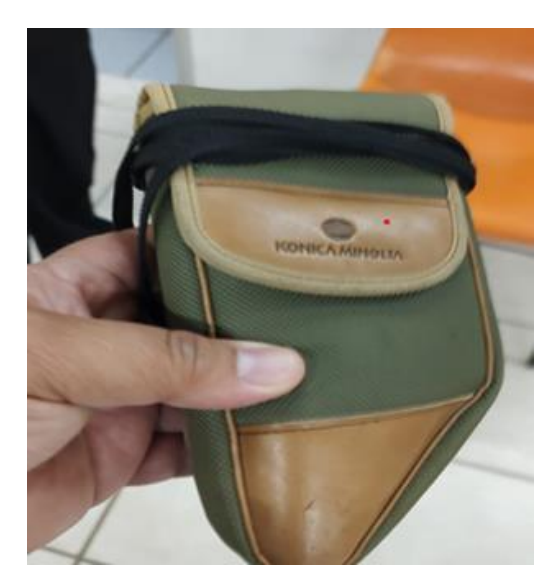

Figura 20: Equipo SPAD.

# <span id="page-34-2"></span><span id="page-34-1"></span>**5.11.7 Toma de datos Clorofila (SPAD)**

La medición de clorofila se realizó por tratamientos por planta individual, la cual se realiza la toma de clorofila con el SPAD en la parte de la lámina en el haz de la hoja.

<span id="page-34-3"></span>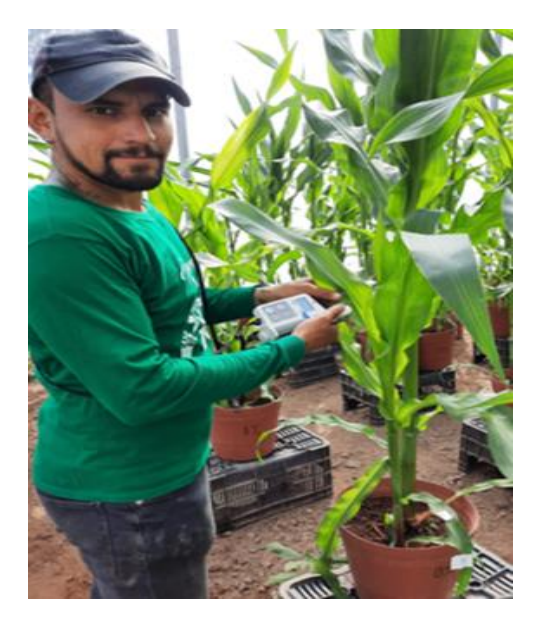

Figura 21: Toma de datos clorofila.

### <span id="page-35-0"></span>**5.11.8 Registro de datos en general.**

Se realizó la toma de datos de todos los procedimientos o llevando una bitácora de todos los registros, observaciones de la planta, cálculos de fórmulas, proporciones de fertilizantes, investigaciones sobre la deficiencia de Fe (hierro) etc.

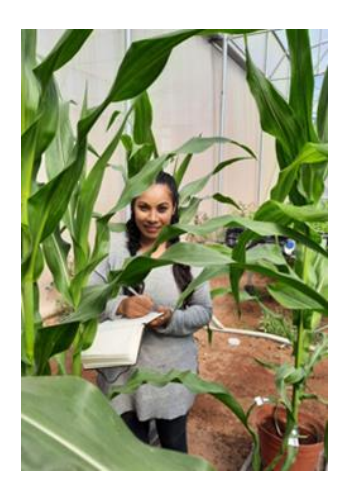

<span id="page-35-2"></span>Figura 22: Registro de Datos.

#### <span id="page-35-1"></span>**5.11.9 Etapa floración y último registro de datos**

La segunda semana de tomas de mediciones y datos ya observado a las plantas con espiga tomando referencia la misma zona para sus datos correspondientes para un mejor resultado en el experimento tercer a quinta semana de mediciones observando ya la planta con evolución en etapa de R1 A R4 ya visibles los jilotes, llegando a su llenado de grano y parte de maduración, prosiguiendo con sus riegos que en ningún momento ha dejado de realizar hasta llegar el momento de la cosecha.

<span id="page-35-3"></span>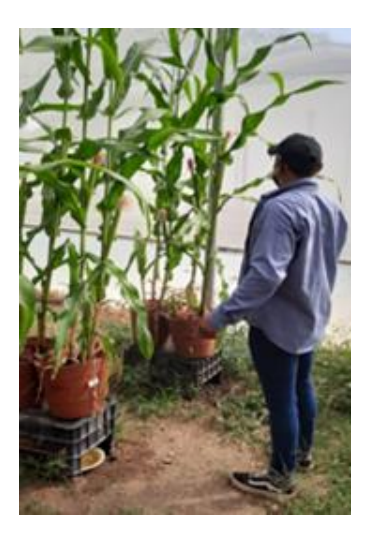

Figura 23: Etapa floración.

### <span id="page-36-0"></span>**5.11.10 Cosecha**

Se llegó a la cosecha de las plantas o elotes se inició a cortar los elotes de cada tratamiento dando su etiquetado previo por tratamiento y número de planta, después a cortar la milpa para poder realizar su peso en fresco.

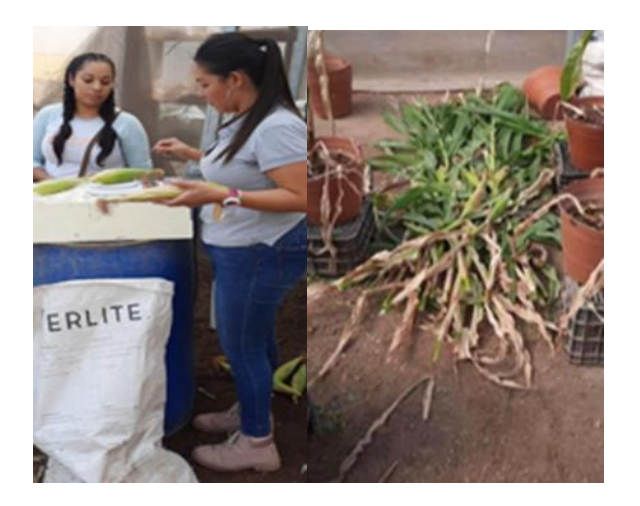

<span id="page-36-2"></span>Figura 24: Cosecha de elotes.

# <span id="page-36-1"></span>**5.11.12 Peso Fresco y Seco de rastrojo de maíz**

Se cortó la planta y se colocó en bolsas de papel para después pesar en la báscula y obtener datos en fresco. (Figura 25)

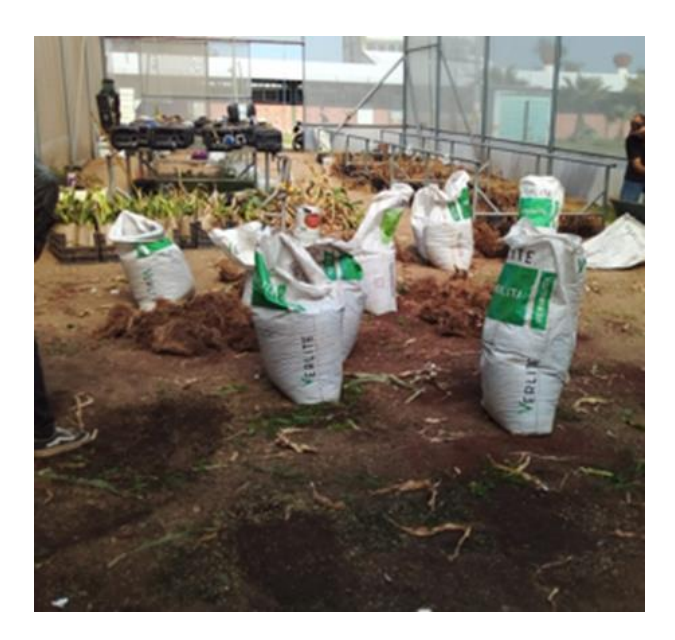

<span id="page-36-3"></span>Figura 25: Limpieza invernadero.

#### <span id="page-37-0"></span>**5.11.13 Proceso de la toma de savia y medición de nutrientes con los Kardex.**

Se realizó el corte de la tercera hoja de arriba hacia abajo, trozando nervadura con cortes delgados y finos, colocando en un bote de muestra para cada planta.

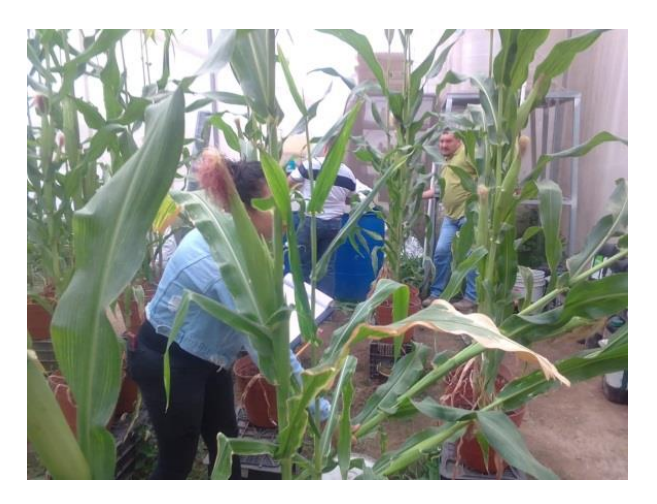

Figura 26: Corte de hoja para extracción de savia.

<span id="page-37-1"></span>Posteriormente se congelaron las muestras manteniéndose en refrigeración por tres días posteriores al corte para poder realizar la extracción de savia y tomar los valores de Conductividad Eléctrica, K, NO3, Ca.

<span id="page-37-2"></span>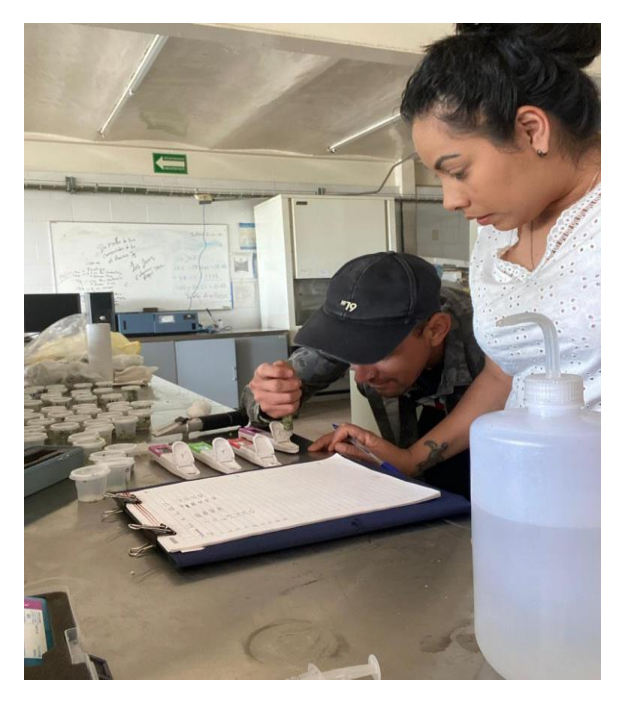

Figura 27: Toma de datos Conductividad Eléctrica, K, NO3, Ca.

Se coloca una gota de savia en el lente y se observa los grados Brix que nos marca el equipo, después de obtener los datos se limpia con un poco de agua bidestilada y limpiando el lente con un poco de algodón.

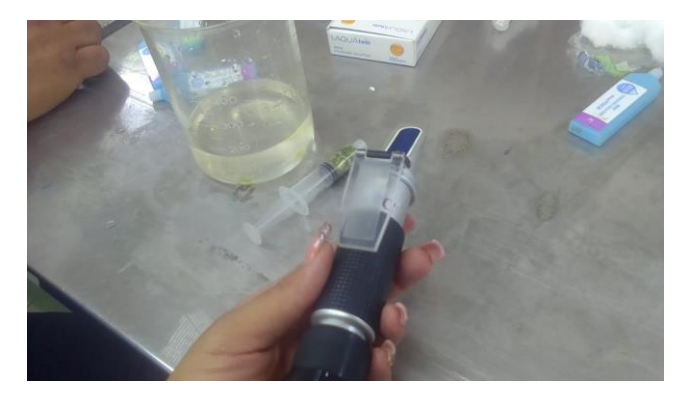

Figura 28: Equipo de lectura grados Brix.

### <span id="page-38-1"></span><span id="page-38-0"></span>**5.11.14 Peso seco**

Con una báscula se pesó la planta ya en seco total para obtener los datos y realizar sus tablas y gráficas correspondientes.

<span id="page-38-2"></span>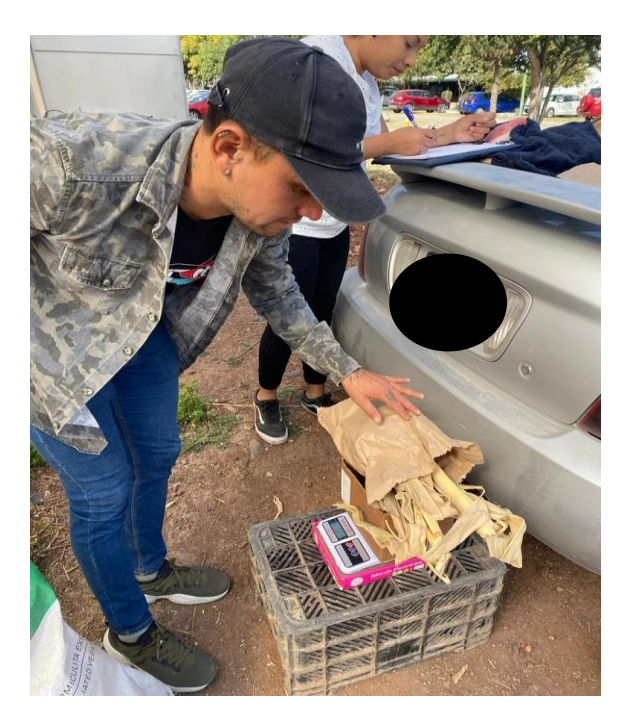

Figura 29: Peso seco de cada planta y tratamiento.

# <span id="page-39-0"></span>**5.12 DISEÑO EXPERIMENTAL**

Se trata de una técnica que pertenece al ámbito de la [estadística](https://tesisymasters.com.ar/tipos-de-graficos-estadisticos-para-tus-proyectos/) que permite valorar las causas y los efectos que tiene una variable sobre otra dentro de un[a](https://tesisymasters.com.ar/que-es-la-investigacion-cientifica/) [investigación](https://tesisymasters.com.ar/que-es-la-investigacion-cientifica/) experimental.(Sollitto, 2023c).

Dónde: Yij = $\mu + \tau i + \gamma j + \epsilon i j l$ 

Yijl =Es el valor de cada una de las variables en cada unidad experimental,

 $\tau$ i= Efecto de los tratamientos

 $\gamma$  j= Efecto de las repeticiones

ijl= Error aleatorio

#### <span id="page-39-1"></span>**5.13 Completamente al azar**

El diseño completamente al azar es el más sencillo de los diseños de experimentos que tratan de comparar dos o más tratamientos, puesto que sólo considera dos fuentes de variabilidad: los tratamientos y el error aleatorio.

#### <span id="page-39-2"></span>**5.14 Análisis de Datos**

Los datos se capturaron en el programa de Excel para después ser procesados en la paquetería estadística Infostat, como se muestra en la figura 30.

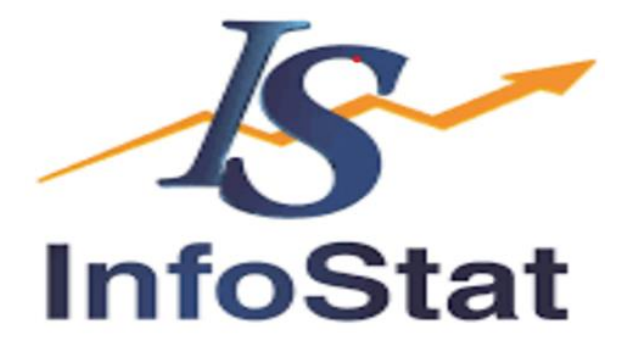

<span id="page-39-3"></span>Figura 30: Logo del paquete estadístico utilizado.

# **VI RESULTADOS Y DISCUSIÓN**

#### <span id="page-40-1"></span><span id="page-40-0"></span>**6.1. Resultados, planos, gráficas, prototipos**

Los tratamientos evaluados son: T1 con 0%, T2 con 25%, T3 con 50%, T4 con 75% y T5 con 100% de nitrógeno, los datos obtenidos de cada una de las variables se procesaron y se analizaron obteniendo los siguientes resultados:

### <span id="page-40-2"></span>**6.1.1 Altura de Planta.**

En esta variable el ANOVA arrojó que para F1 (semana 1) y F3 se encontraron diferencias significativas; mientras que, para la F2, F4 y F5 no hubo diferencia significativa. Se formaron dos grupos el grupo A dónde están los tratamientos TN5, TN4, TN3, T5, T4, T3 y T2, el grupo B solo el T1 con 0% de nitrógeno.

Los tratamientos TN2 y T1 fueron los que mostraron variaciones respecto a los tratamientos TN5, TN4, TN3, T5, T4, T3 Y T2.

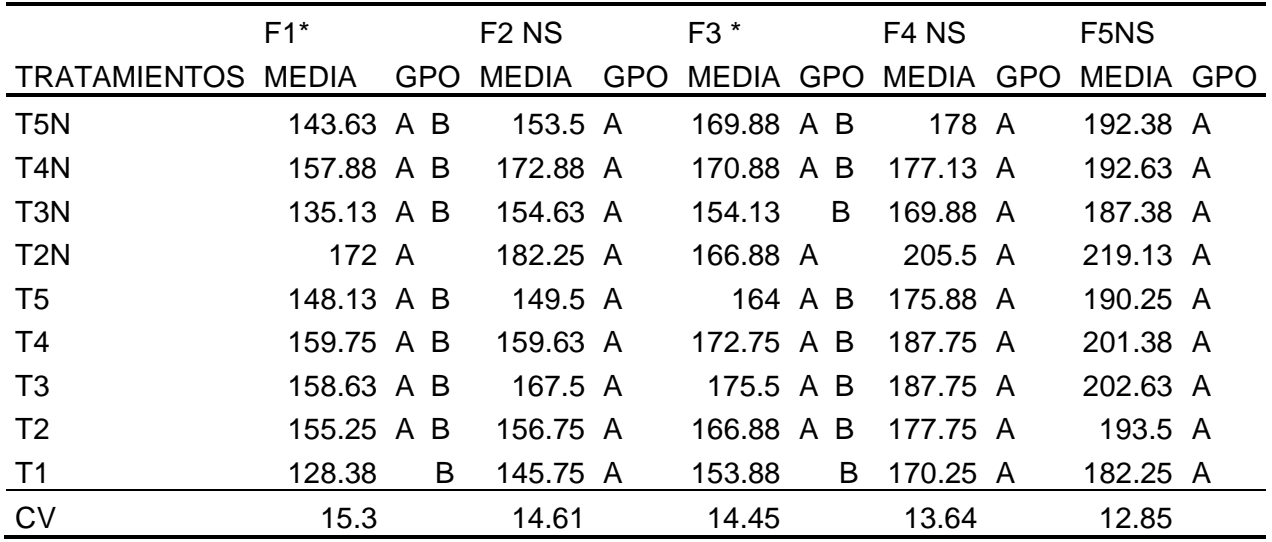

<span id="page-40-3"></span>Tabla 3: Anova de la variable Altura de planta (AP).

\*Significativo

El N es determinante en el desarrollo de la hoja debido a la función de las proteínas en el crecimiento de las paredes celulares y el citoesqueleto, por lo tanto, en la expansión de las células (Sepúlveda et al., 2011). Además, define que la producción en los cultivos es totalmente dependiente de la provisión de N en cantidades adecuadas en los tiempos correctos del desarrollo de este, y que la consecuencia de los eventos metabólicos basados en proteínas, es que la energía de la luz es utilizada en la reducción de CO2 y NO3 y en la síntesis de asimilados que se utilizaran para el crecimiento vegetativo y reproductivo con un consecuente aumento en la producción.

Investigaciones realizadas por Aguilar, (2014) evaluando los efectos de variar la suplementación de nitrógeno aplicado a diferentes estados de crecimiento del cultivo de trigo, revelaron que el número de espiguillas se incrementa con el incremento de nitrógeno aplicado al cultivo, produciendo también un mayor número de hojas y, por tanto, afectando el rendimiento.

En la figura 31 se observa la fluctuación que hay en la altura de la planta. Con los diferentes tratamientos.

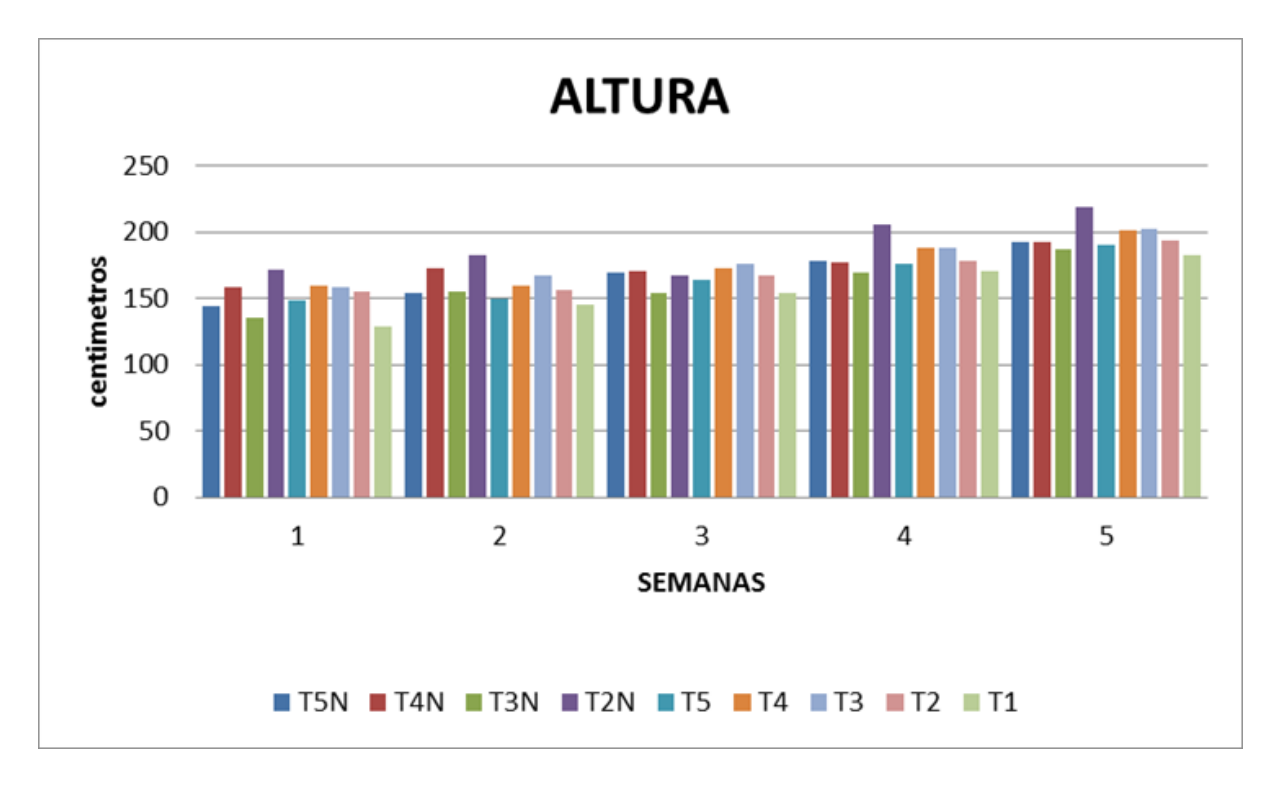

<span id="page-41-0"></span>Figura 31: Gráfica de altura de plantas.

#### <span id="page-42-0"></span>**6.1.2. Clorofila**

Para esta variable se utilizó el instrumento llamado SPAD el cual sirve para la medición de la clorofila. Se muestran los resultados de la prueba de Tukey. La cual se realizó en cinco fechas distintas. Muestra como resultados que los tratamientos se mantuvieron sin significancia las primeras cuatro semanas y la semana cinco hubo altamente significancia.

Mencionó Taiz y Zeiger, (2002). El déficit de nitrógeno está altamente correlacionado con una reducción en la concentración de clorofila y claramente asociado con un incremento de la reflectancia del verde. Además, una expansión del área foliar afecta la concentración de clorofila, lo que se asocia con cambios de reflectancia en el verde (clorofila) y el rojo (cobertura vegetal).

Resultados mostrados Martínez (2012). Indicaron que los niveles de clorofila varían dependiendo el híbrido de maíz y contenido de nitrógeno de la planta.

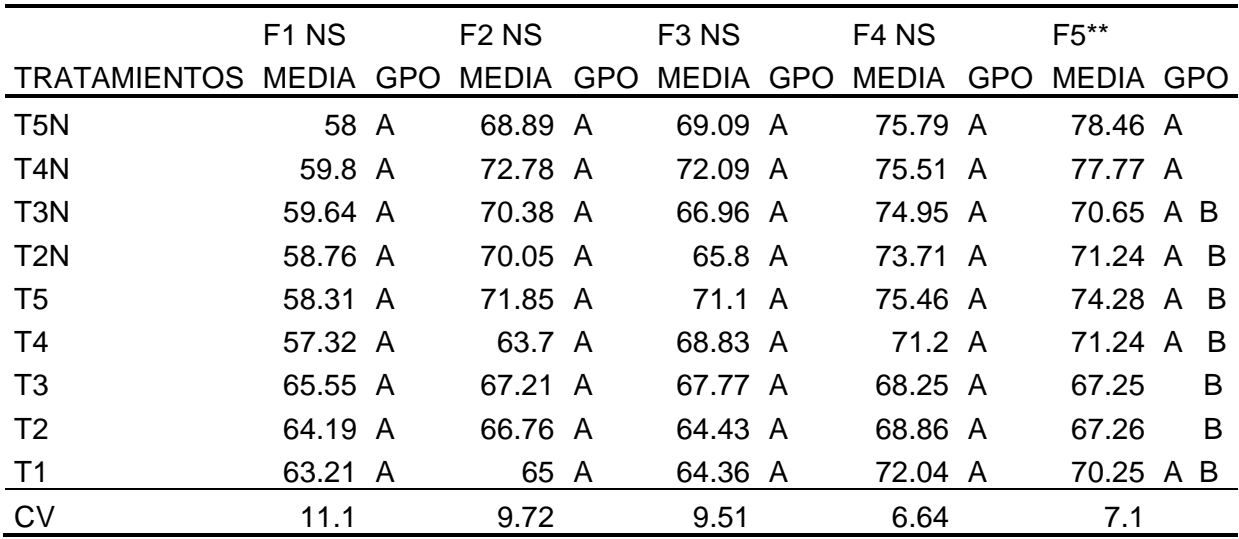

<span id="page-42-1"></span>Tabla 4: Anova de la variable clorofila

\*\*Altamente significativo.

La figura 32 muestra el nivel de clorofila en las fechas evaluadas por tratamientos.

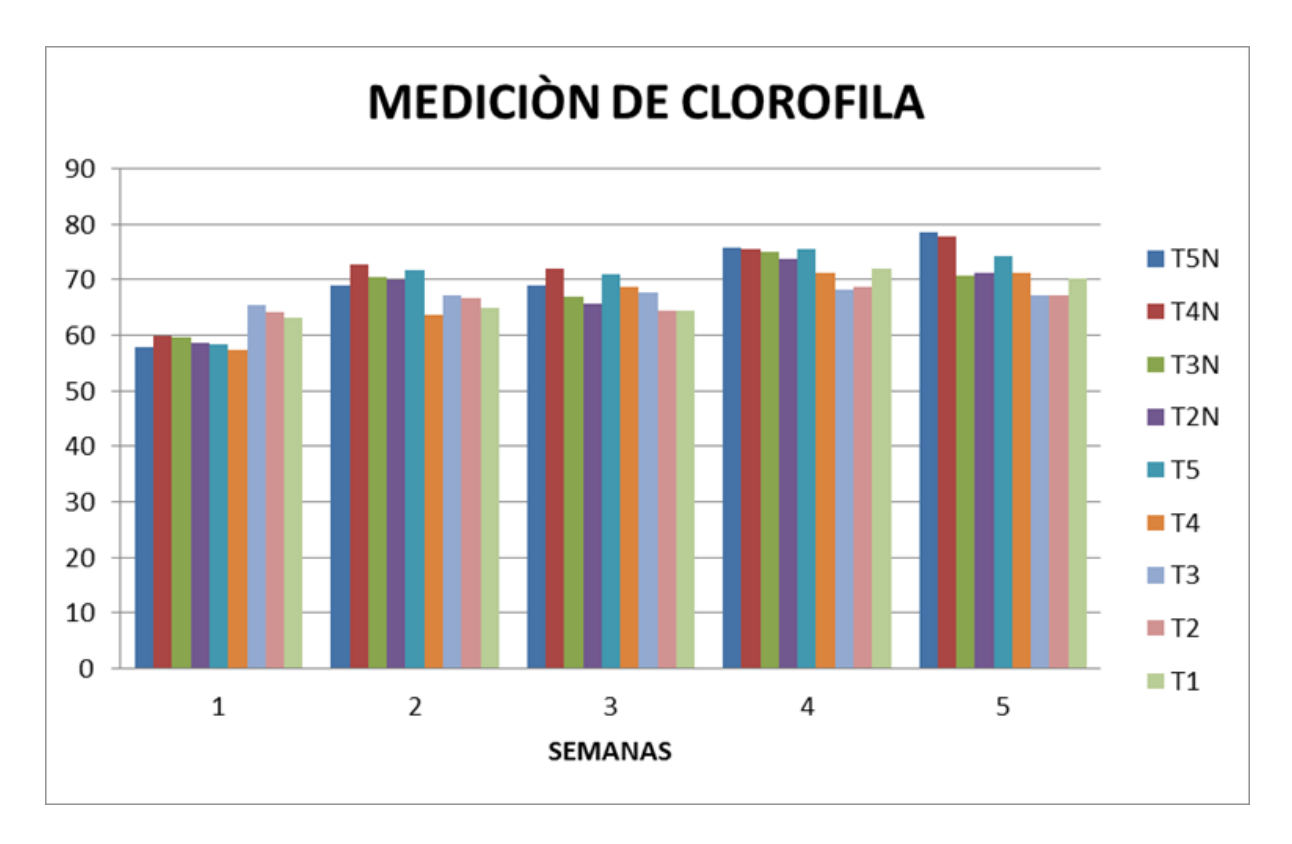

<span id="page-43-1"></span>Figura 32: Gráfica de porcentaje de clorofila.

# <span id="page-43-0"></span>**6.1.3 Medición de hoja**

Esta variable en el ANOVA mostró que todos los tratamientos se mantuvieron en el mismo rango sin mostrar ninguna variación. Se tomó medida de la hoja, de cada uno de los tratamientos en cuatro fechas diferentes.

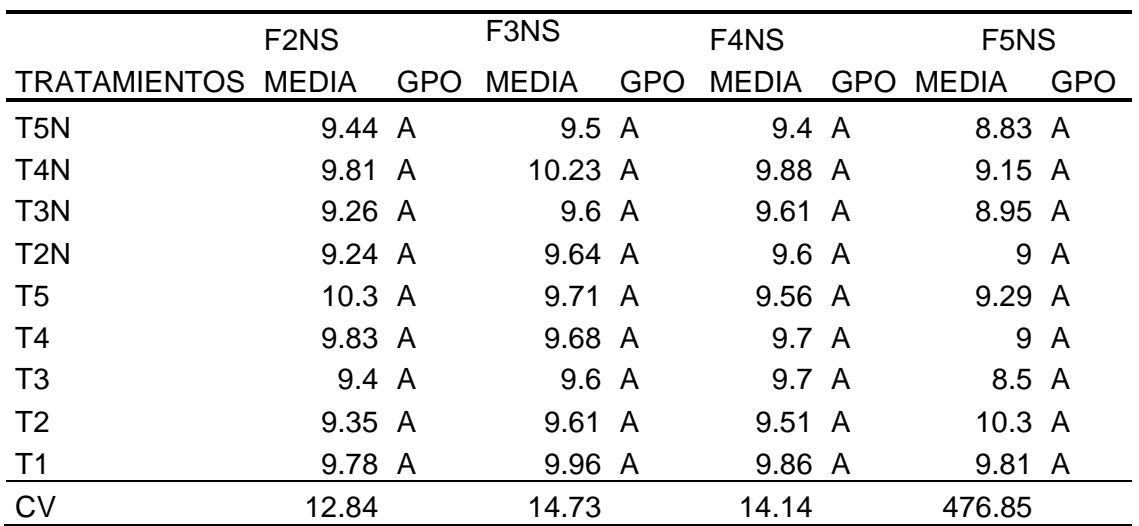

<span id="page-43-2"></span>Tabla 5: Anova de la variable medición ancho de hoja.

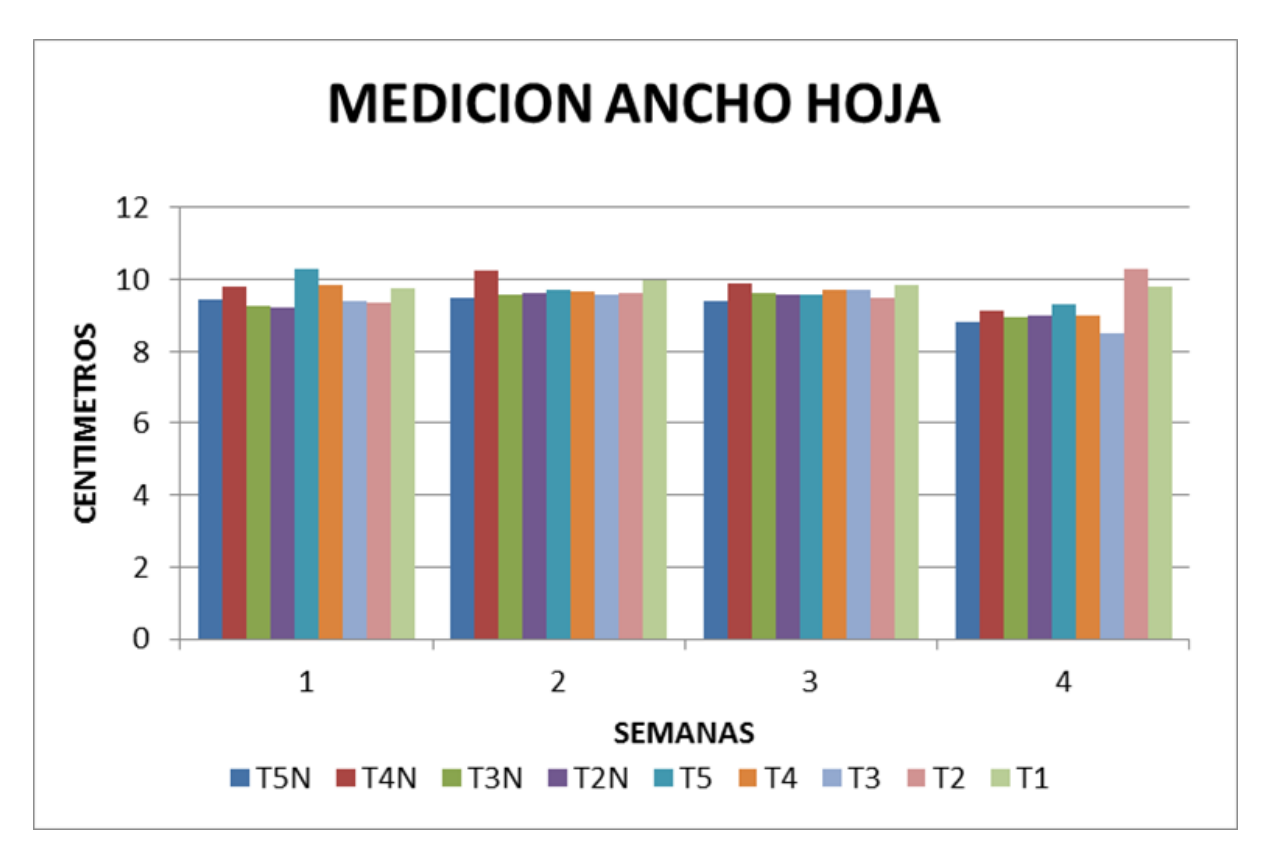

La figura 33 muestra la fluctuación del ancho de la hoja por tratamientos, en las cuatro fechas diferentes.

<span id="page-44-1"></span>Figura 33: Gráfica de medición de hoja.

#### <span id="page-44-0"></span>**6.1.4. Medición longitud de hoja**

Esta variable en el ANOVA (tabla 6) mostró que todos los tratamientos se mantuvieron en el mismo rango sin mostrar ninguna variación. Se tomó medida de la hoja, de cada uno de los tratamientos en cuatro fechas diferentes.

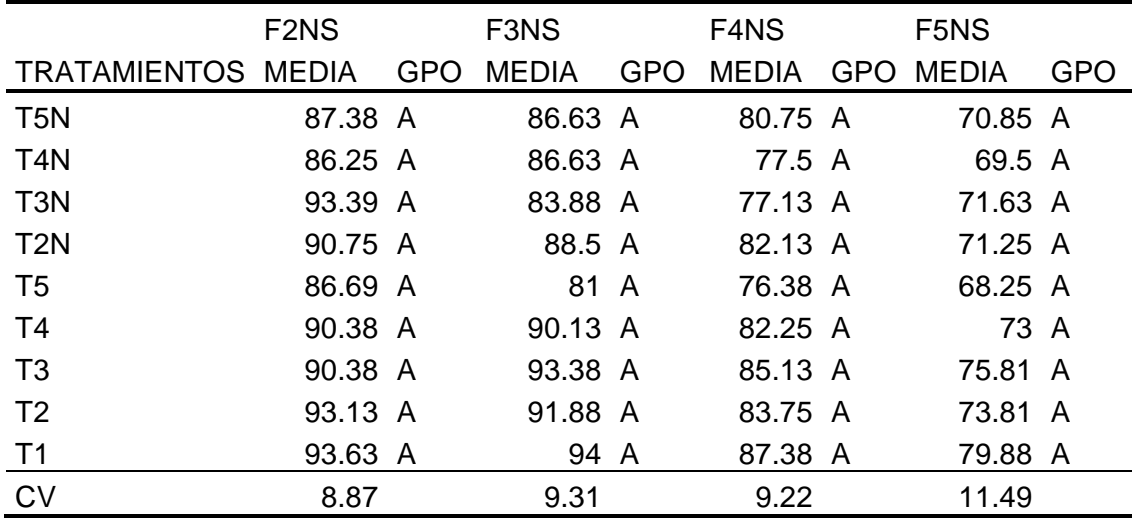

<span id="page-45-1"></span>Tabla 6: Anova de la variable longitud de hoja.

La figura 34 muestra la fluctuación del ancho de la hoja por tratamientos, en las cuatro fechas diferentes.

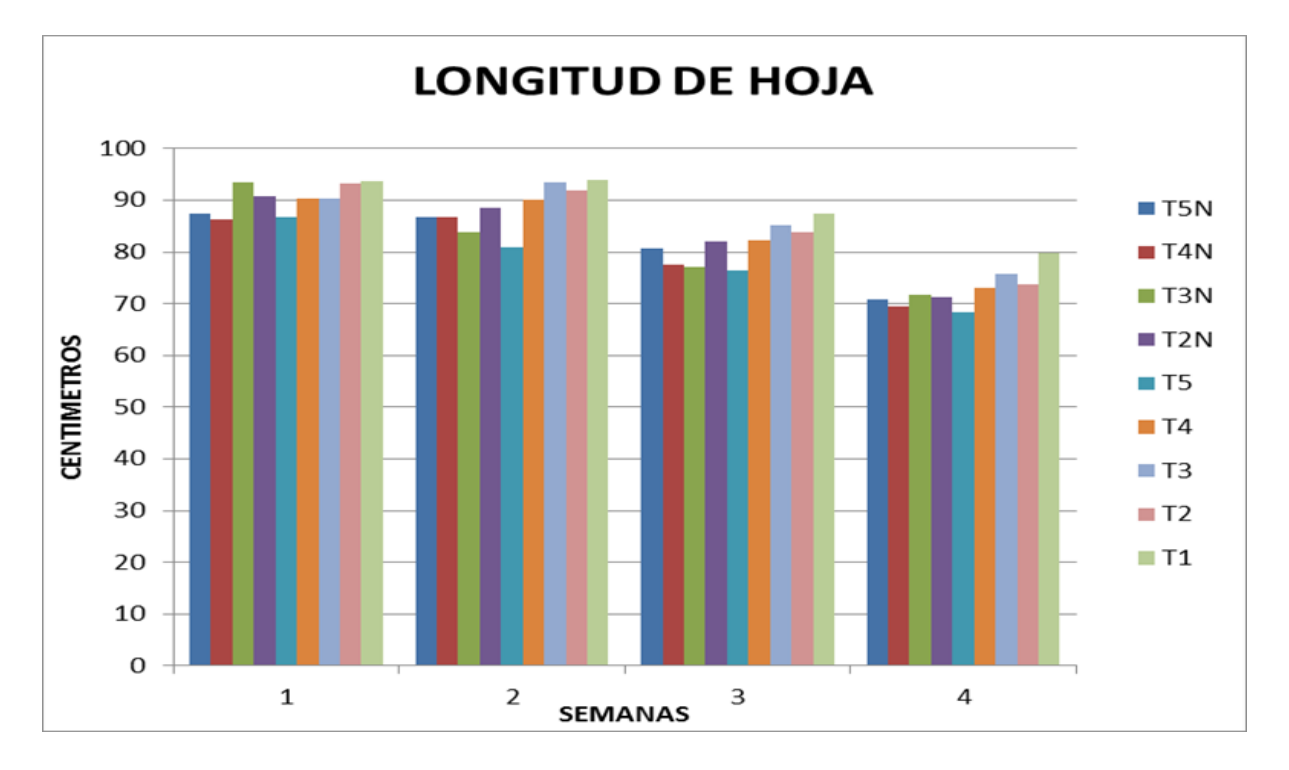

<span id="page-45-0"></span>Figura 34: Gráfica de medición de hoja.

### <span id="page-46-0"></span>**6.1.5 Medición de nutrientes de savia**

Esta medición se realizó por medio de muestras de savia donde se midieron nutrientes, así como conductividad eléctrica.

El cultivo de maíz es muy demandante de nitrógeno, éste elemento es fundamental durante las primeras etapas de desarrollo, pero en especial durante el periodo que va desde que el maíz tiene seis hojas completamente desarrolladas (etapa llamada V-6) hasta el inicio de floración, ya que durante este lapso consume el 70% del nitrógeno total requerido y el número de hileras de grano por mazorca, el número de granos por hilera y el número total de granos por mazorca se definen durante las etapas vegetativas comprendidas entre la hoja 6 (V6) y la hoja 12 (V12) (Ritchie et al., 2002).

El maíz con deficiencia de nitrógeno presenta amarillamiento de las hojas, el cual empieza en las hojas más viejas; las plantas no crecen, aunque pueden florecer. La falta de nitrógeno reduce el rendimiento del grano de maíz hasta en un 80 %, cuando hay exceso de nitrógeno el crecimiento es exagerado, las plantas son débiles y con tejidos tiernos. (INIFAP, 2015).

Por otra parte, altas dosis de K pueden producir efectos negativos sobre las plantas y el medio ambiente. Cuando hay una alta aplicación de ese nutriente en el suelo, puede haber perjuicio sobre la germinación de las semillas (Takasu et al., 2014)

### **Grados brix**

Collins y Taylor **(19)** señalan que el consumidor prefiere el maíz dulce con menos de 26,5°Brix y que su aceptación disminuye cuando este valor aumenta a 35,9°Brix, ya que la textura se hace más rígida.

Para esta variable en el ANOVA solo se encontraron diferencias altamente significativas, al realizar la prueba de Tukey se generaron 4 agrupamientos en el grupo A se ubicaron los tratamientos T5N y T2N fueron los que presentaron los mayores grados brix a diferencia del grupo D que se ubicaron los tratamientos T2 y T1, el T5N obtuvo 29.9% y 31.8% más que los tratamientos T2 y T1 respectivamente.

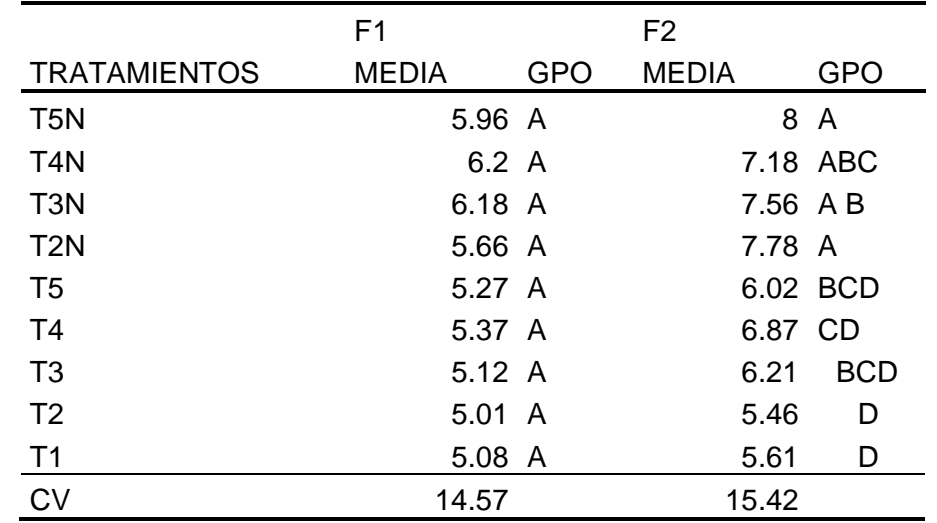

<span id="page-47-1"></span>Tabla 7: ANOVA de los grados Brix.

\*\*Altamente significativo.

La gráfica 35 nos muestra la medición de los grados Brix en dos fechas diferentes.

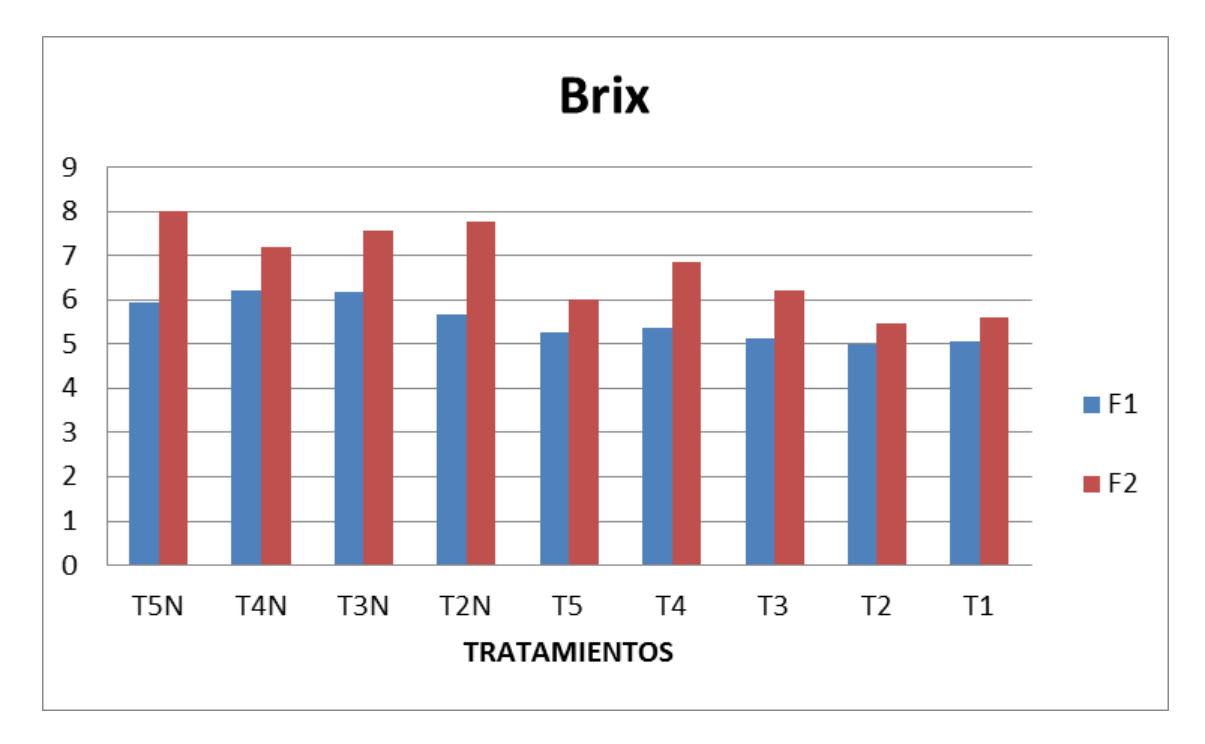

<span id="page-47-0"></span>Figura 35: Gráfica de medición grados Brix.

### **Potasio**

En base a la revisión de varios trabajos científicos, Loue (1978) resalta que el balance N: K es importante desde los estados iniciales de desarrollo del cultivo. Este balance tiene mucha influencia sobre el acame, ya que altos contenidos de N con bajos contenidos de K favorecen el volcamiento de las plantas de maíz. Además, según este autor, el balance N:K afecta aspectos cualitativos del cultivo de maíz, como el contenido de proteína, la calidad de ensilaje y el peso de grano.

Para esta variable en el ANOVA se encontró diferencia significativa, al realizar la prueba de Tukey se agregaron dos grupos grupo A se ubicaron los tratamientos T5N y T3N fueron los que presentaron mayor cantidad de k a diferencia del grupo B que se ubicó el tratamiento T2, el T5N obtuvo 21.6% más que el tratamiento T2 respectivamente.

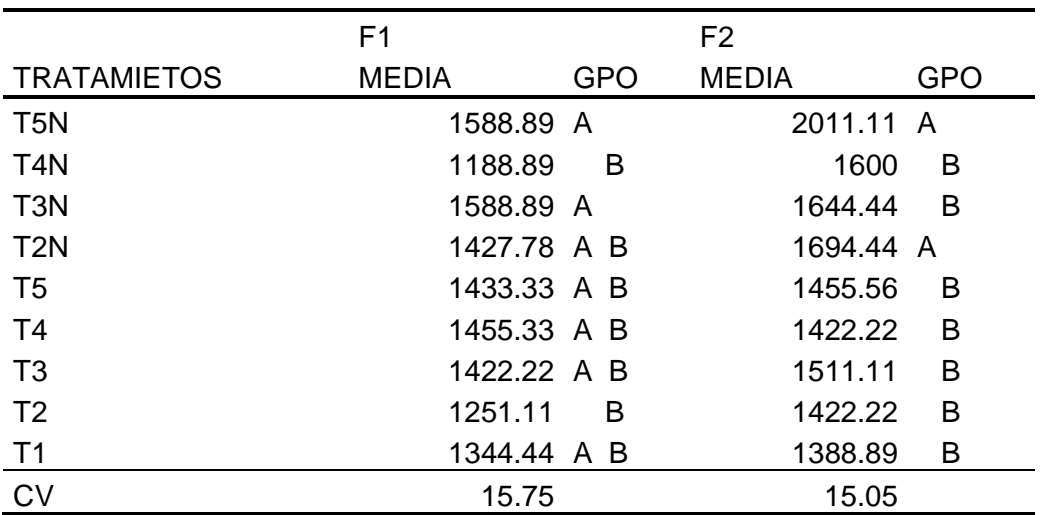

<span id="page-48-0"></span>Tabla 8: Anova de resultados de nutriente K+.

\*Significativo

\*\*Altamente significativo.

La figura 36 muestra los resultados arrojados por las pruebas de savia agrupados por tratamientos de K +.

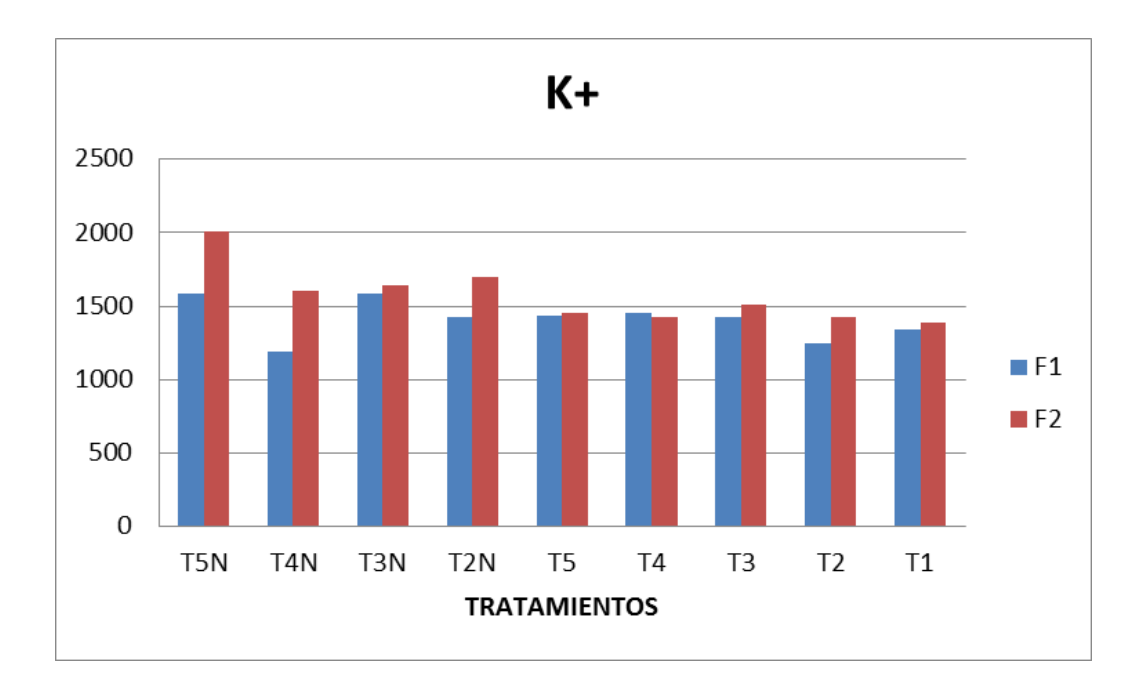

<span id="page-49-0"></span>Figura 36: Gráfica de nutriente K+.

#### **Ca**

Para esta variable en el ANOVA solo se encontraron diferencias altamente significativas, al realizar la prueba de Tukey se generaron 4 agrupamientos en el grupo A se ubicaron el tratamientos T1 que el que presento la mayor fluctuación de Ca a diferencia del grupo D que se ubica el tratamiento TN5, el T5N obtuvo 43.26% menor que el tratamiento T1 respectivamente.

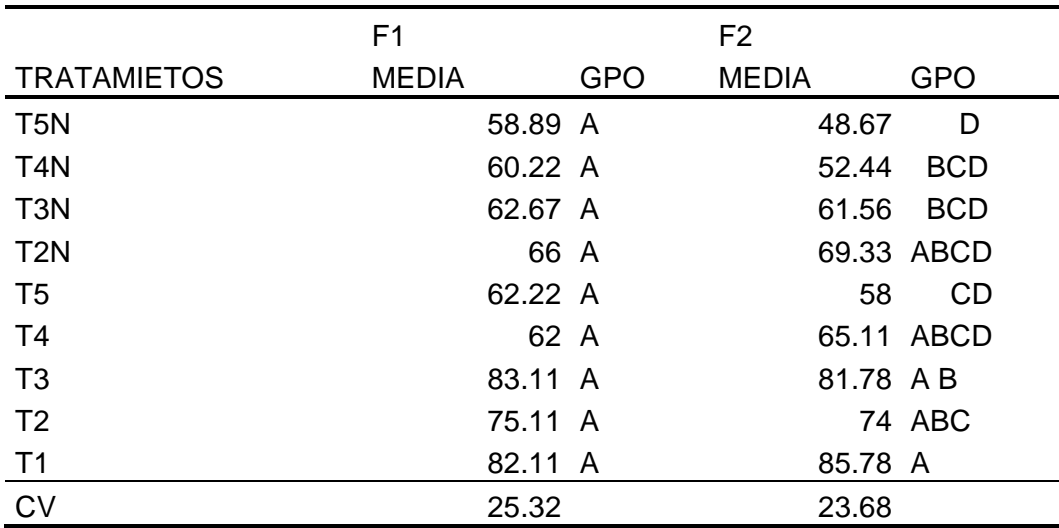

<span id="page-49-1"></span>Tabla 9: Anovas de resultados de nutriente Ca.

\*\*Altamente significativo.

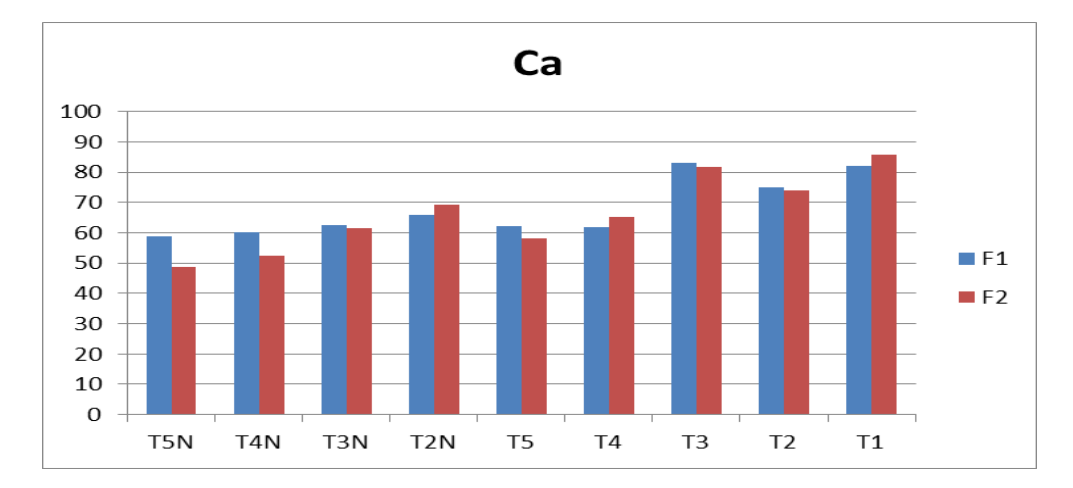

La figura 37 muestra los resultados arrojados por las pruebas de savia agrupados por tratamientos de Ca.

<span id="page-50-0"></span>Figura 37: Gráfica de nutriente Ca.

#### **NO3**

La deficiencia de nitrógeno afecta la expansión foliar reduciéndola (Fernández et al., 1996; Van Delden, 2001), la fotosíntesis (Ciompi et al., 1996; Lu et al., 2001), la síntesis y acumulación de materia seca, así como el rendimiento del cultivo (Dev and Bhardwaj, 1995). Paralelamente, la deficiencia de nitrógeno afecta a la cantidad de ramificaciones de las raíces, limitando la captación de otros nutrientes.

Para esta variable en el ANOVA se encontraron diferencias altamente significativas, al realizar la prueba de Tukey se generaron 2 agrupamientos en el grupo A se ubicaron los tratamientos T3 fue el que presento mayores fluctuación de NO3 a diferencia del grupo B que se ubicaron los tratamientos TN3 y T1, el T3 obtuvo 32.4% y 32.6% más que el tratamiento TN3 respectivamente.

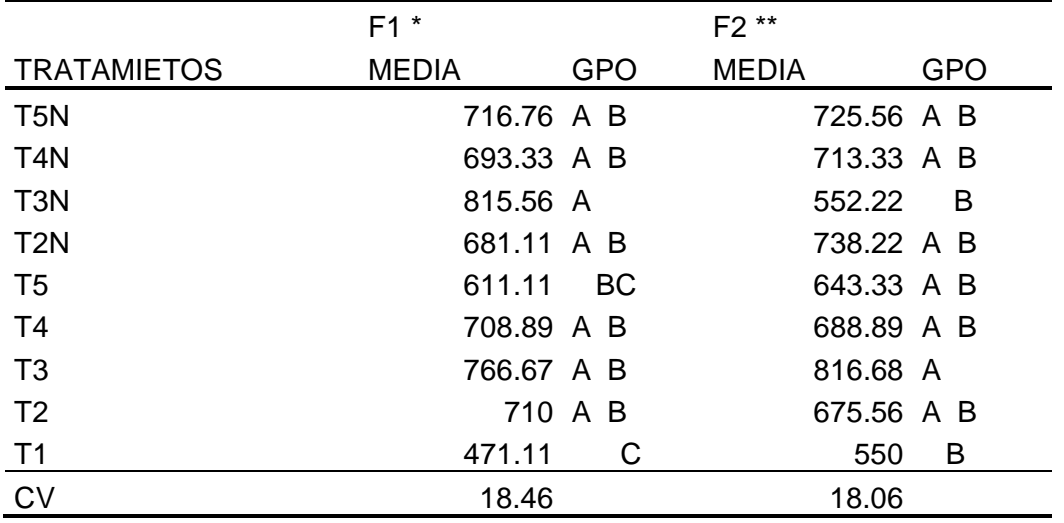

<span id="page-51-1"></span>Tabla 10: Anovas de resultados de nutriente NO3 por tratamiento.

\*Significativo

\*\*Altamente significativo.

La figura 38 muestra los resultados arrojados por las pruebas de savia agrupados por tratamientos de NO3

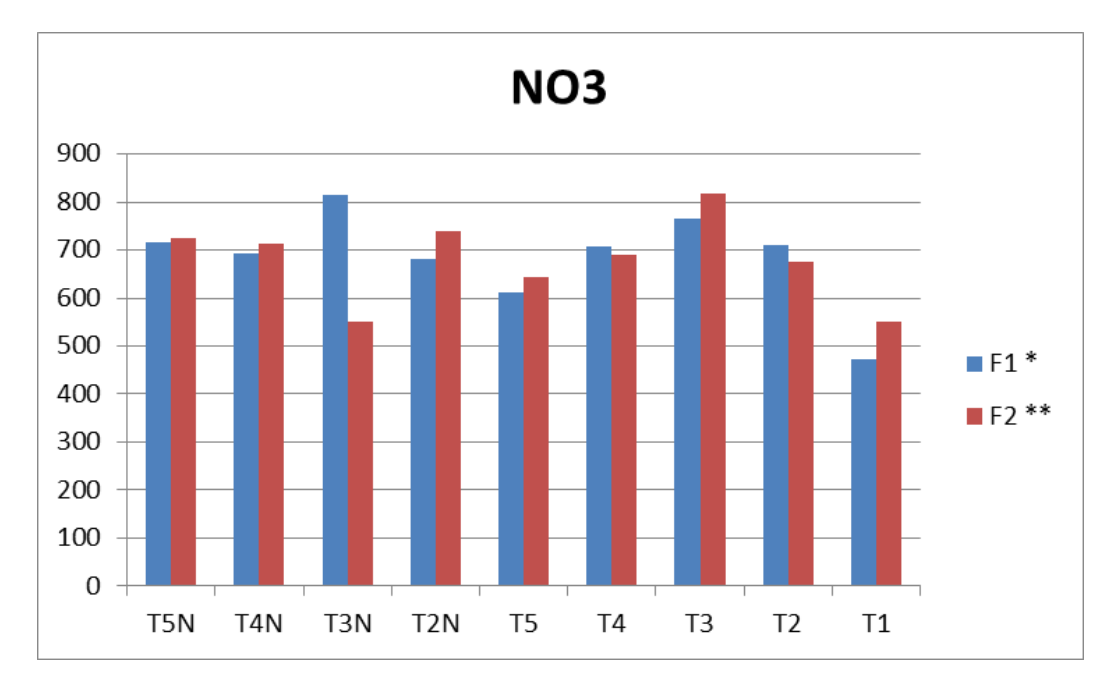

<span id="page-51-0"></span>Figura 38: Gráfica de nutriente N03 por tratamiento.

### <span id="page-52-0"></span>**5.1.6 Conductividad Eléctrica**

Para esta variable se midió la conductividad eléctrica por medio de prueba de dren, considerando dos fechas al inicio y final del experimento.

Describe Craviotto (2015). La importancia de realizar la prueba de conductividad eléctrica (CE), nos ayuda para conocer; tiempo de germinación de la semilla, tipo de sustrato a utilizar, aplicaciones de fertilizantes o soluciones nutritivas óptimas principalmente en cereales como maíz.

Para esta variable en el ANOVA solo se encontraron diferencias altamente significativas, al realizar la prueba de Tukey se generaron 3 agrupamientos en el grupo A se ubicaron los tratamientos T3N que fue el tratamiento que presento los mayores rangos de C.E a diferencia del grupo C que se ubicaron los tratamientos T3 y T1, el T3N obtuvo 22.8% y 24.6% menos que los tratamientos T3 y T1 respectivamente.

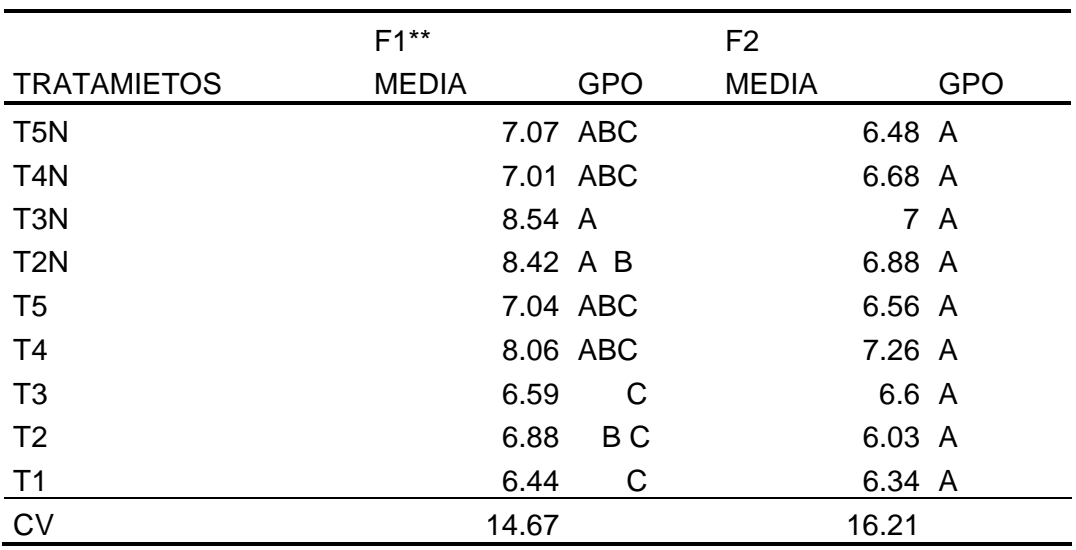

<span id="page-52-1"></span>Tabla 11: Anova de resultados de C.E.

\*\*Altamente significativo.

La figura 39 muestra los resultados de conductividad eléctrica arrojados por medio de prueba de dren.

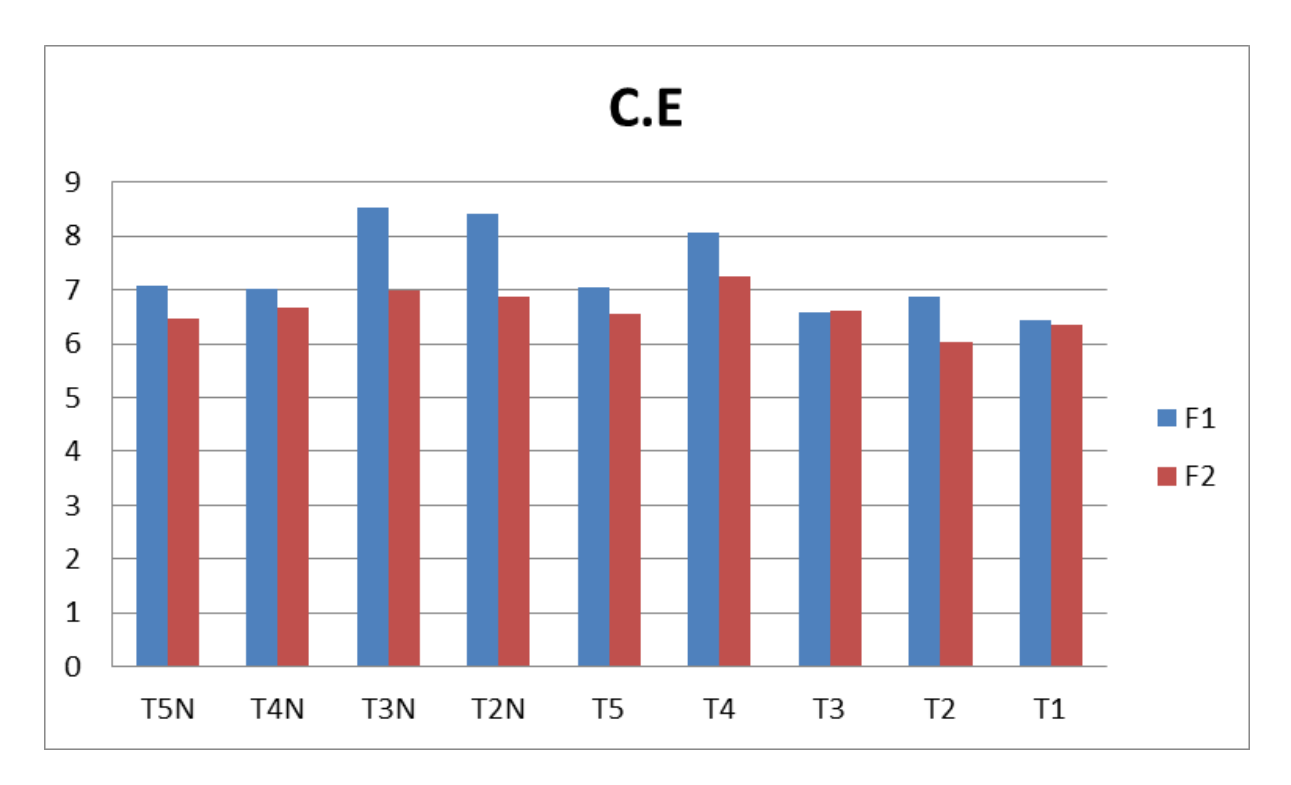

<span id="page-53-1"></span>Figura 39: Gráfica de medición de C.E.

### <span id="page-53-0"></span>**5.1.7 Medición de Peso Fresco y Seco**

Para el anova de estas variables se evaluó el contenido de la planta recién cortada (Peso fresco) y el (Peso Seco). Después de dejarla secar por mes y medio se obtuvo el resultado.

Mencionan (Daynard y Hunter, 1975). Para poder conocer el contenido total de materia (fresca, seca) es necesario realizar un procedimiento de relación humedad/peso de toda la planta, se presenta como resultado una tabla de valores porcentuales MF,MS%.

Determinaron Tagarakis y Ketterings (2017). que las predicciones más acertadas para la biomasa final en maíz son a partir del estado V6. Por el contrario, en este estudio la biomasa final no se relaciona con el índice en la etapa final.

Para esta variable en el ANOVA no se encontraron diferencias significativas, al realizar la prueba de Tukey.

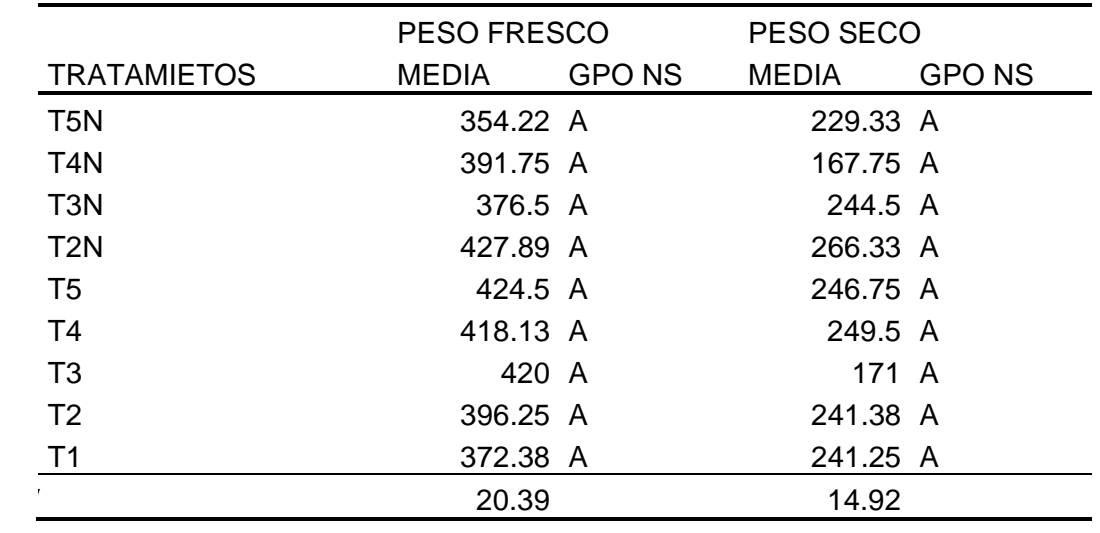

<span id="page-54-1"></span>Tabla 12: Anovas de los resultados peso seco y fresco.

La gráfica 39 muestra los resultados de la planta al obtener el peso seco recién cortado y el peso seco, una vez la planta seca por un mes al aire libre.

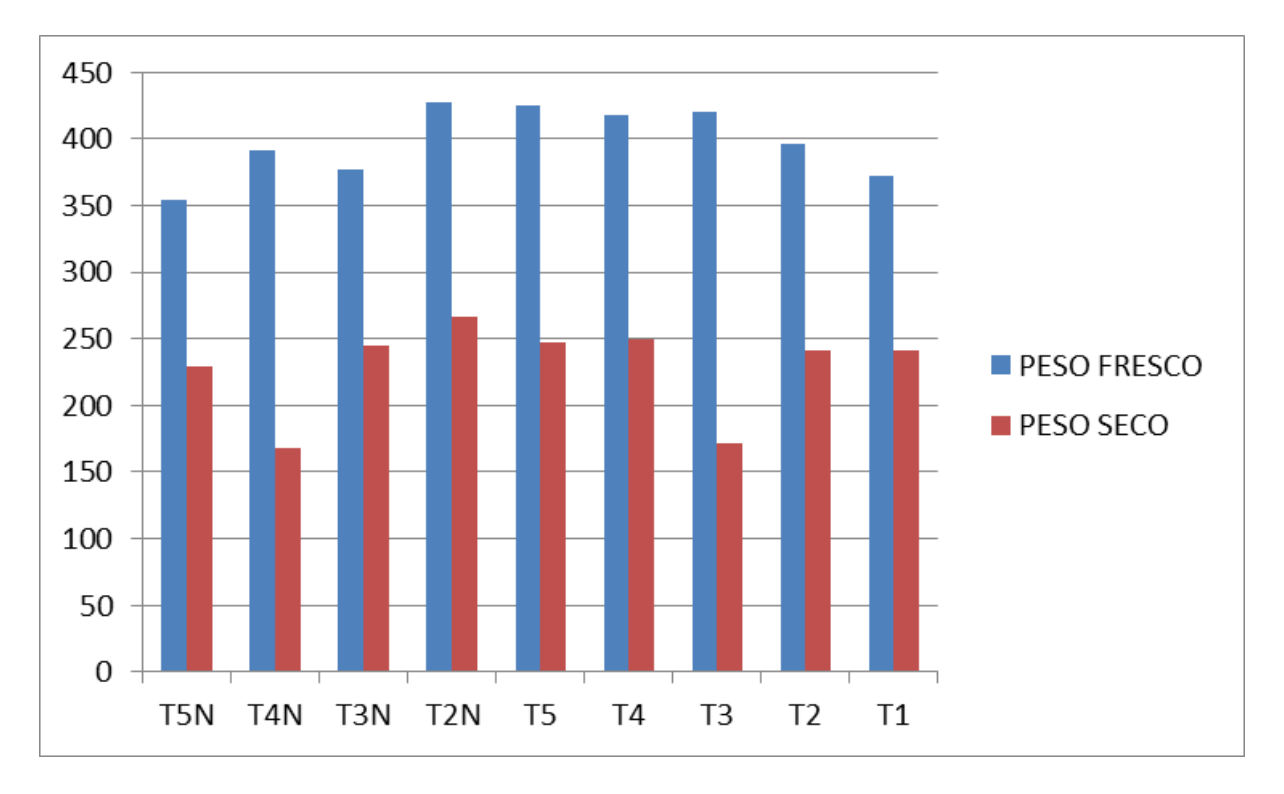

<span id="page-54-0"></span>Figura 40: Resultados peso seco y peso fresco.

#### <span id="page-55-0"></span>**5.1.8 Peso Fresco del elote.**

Se tomó el peso en g de la totalidad de las mazorcas de cada unidad experimental en la última etapa fenológica.

Alpino (1998), registra que el menor peso de la mazorca por planta a niveles mayores es compensado por el número de plantas por hectárea, razón por la cual el rendimiento no sufría variaciones.

Para esta variable en el ANOVA no se encontraron diferencias significativas, al realizar la prueba de Tukey.

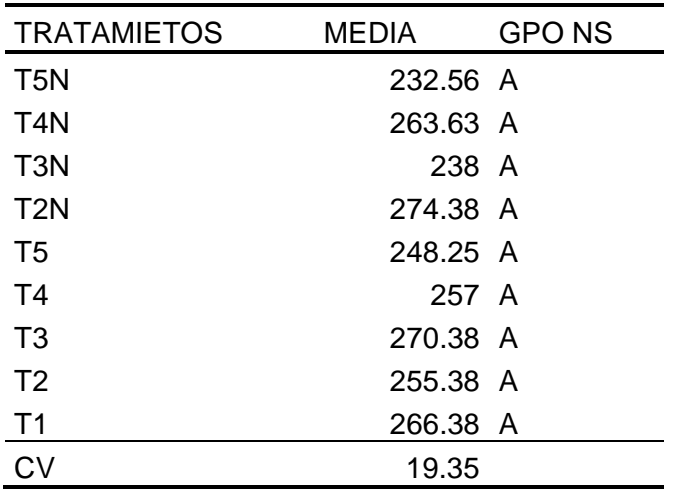

<span id="page-55-2"></span>Tabla 13: Anova de peso fresco del elote.

La gráfica 40 nos muestra los datos obtenidos del peso fresco de cada planta en su última etapa.

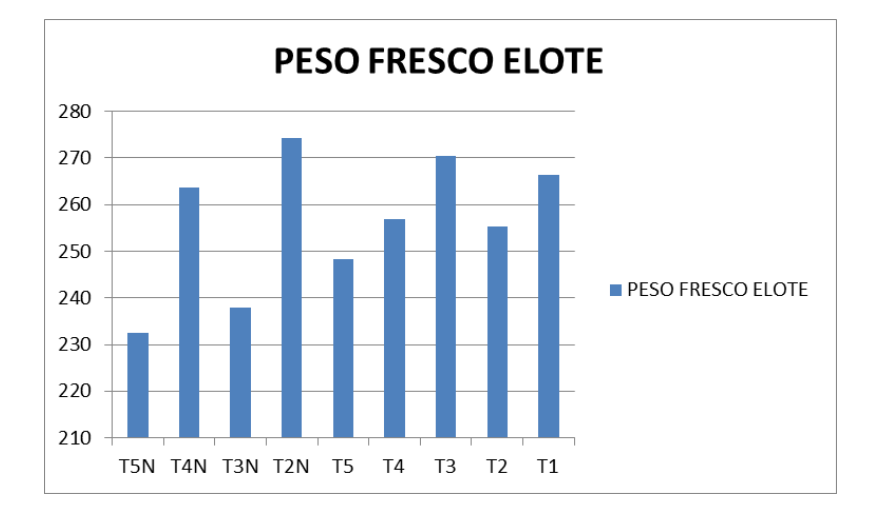

<span id="page-55-1"></span>Figura 41: Gráfica de peso fresco del elote.

# **VII CONCLUSIONES**

<span id="page-56-0"></span>En este trabajo se presentó el proyecto **''MEDICIÓN DEL ÍNDICE DE VERDOR PARA EL DÍAGNOSTICO NUTRIMENTAL DE NITRÓGENO EN EL CULTIVO DE MAÍZ (***Zea mays* **L.)** el cual tras estudiarlo y analizarlo se concluyó lo siguiente:

La altura de la planta se vio afectada principalmente por la formulación de nitrógeno siendo el T1 la más baja en altura y el TN2 la más alta. Acorde con lo que se tenía planeado.

Los niveles de clorofila fueron muy variables el más afectado fue el T2 y T3 teniendo resultados debajo de 20% y siendo, TN5 Y TN4 los más beneficiados con porcentaje arriba de 40%, en la última semana que se tomaron datos, logrando así un resultado esperado.

En las cinco fechas que se tomó la medición de PH se mantuvieron similares siendo solamente el TN5 y T5 con los valores más altos debido a la alta concentración de nitrógeno. Siendo lo que se esperaba con este experimento.

Con la utilización del SPAD obtuvimos valores confiables a la hora de medir la clorofila, arrojando como resultado que en la última semana los tratamientos TN5 y TN4 fueron los que tenían los niveles más altos de clorofila. Acorde con lo que se tenía planeado.

Hubo una gran variación de los niveles de nutrientes en savia teniendo los mejores resultados los tratamientos TN5 y TN2 , siendo el tratamiento TN2 y TN11 con los más bajos resultados, en lo referente a la medición de Brix. En cuanto a la medición del K+ el tratamiento con mayor resultados solo fue el TN5 .Y T3 mostró valores altos de Ca y NO3 en la última semana.

Hubo variación en la C.E en todos los nueve tratamientos, pues al inicio era un poco alta pero logramos bajarla acorde a los requerimientos del cultivo.

No hubo variación en cuanto al peso seco y fresco entre los tratamientos.

# **VIII BIBLIOGRAFÍA**

- <span id="page-57-0"></span>1. Ainz R. H. Y Echeverría E. H. (1998). Relación entre las lecturas del medidor de clorofila (Minolta SPAD 502) en distintos estadios del ciclo del cultivo de maíz y el rendimiento en grano. Revista de la Facultad de Agronomía, La Plata. 103(1): 37-44.
- 2. Álvarez, C. y Álvarez, R. 2000. Correlación entre las concentraciones de nitratos del suelo a distintas profundidades: análisis de datos publicados. En: Actas XVII Congreso Argentino de la Ciencia del Suelo - Mar del Plata.
- 3. BARRACO, M., DÍAZ, M (2005): "Momento de fertilización nitrogenada de cultivos de maíz en hapudoles típicos". Ciencia del suelo, vol.23, núm.2: 197-203.º BB.
- 4. Below, F. (2002). Fisiología, nutrición y fertilización nitrogenada del maíz. Informaciones Agronómicas N° 54, p. 3. Retrieved November 14, 2018
- 5. Bragachini, M. Mendez, A. Scaramuzza, F. (2008). La Agricultura de Precisión, una herramienta tecnológica para luchar con alta competitividad por el recurso Tierra. Manfredi, Córdoba: INTA.
- 6. Bongiovanni, R. Mantovani, E. Best, S, A (2006). Agricultura de precisión: integrando conocimiento para una agricultura moderna y sustentable. Montevideo. Editorial: mosca y CIA.
- 7. Cacciavillani, M. Capaldi, G. Salvadori, A. Valfre, G. (2017). Evaluación del impacto de prácticas de manejo sobre el rendimiento del cultivo de maíz. Retrieved November 13, 2018
- 8. Castellanos. J. Z. (2016). El Tezontle como Sustrato. Conferencia del Diplomado Internacional en Horticultura Protegida. Intagri-UAl.
- 9. Castillo, Álvaro R., y G. A. Ligarreto. «Relación Entre nitrógeno Foliar Y El Contenido De Clorofila, En maíz Asociado Con Pastos En El Piedemonte Llanero Colombiano». Ciencia Y Tecnología Agropecuaria, vol. 11, n.º 2, noviembre de 2010, pp. 122-8, doi:10.21930/rcta.vol11\_num2\_art:20.
- 10.Collins JL y Taylor JC. Relationships between soluble solids level of raw sweet corn and sensory evaluation of deep fried corn-on-the cob. J Food Sci. 1976;41:1239-1240.
- 11.DELGADO,R. (2001). "Respuesta del maíz a la aplicación de nitrógeno y su relación con la disponibilidad del elemento en dos suelos de Venezuela: producción de materia seca y grano". Agronomía Tropical, Vol.51: 387- 403.
- 12.Díaz Zorita, M y Duarte, G. 1997. Fertilización nitrogenada de maíz en el oeste bonaerense. En: Actas VI Congreso Nacional de Maíz – Pergamino, III: 144-149.
- 13.DIEZ, J.A. (1999): "Optimización de la fertilización nitrogenada, procedimientos de análisis de suelo, toma de muestras y elección del tipo de fertilizante".Edafología, Vol. 6: 73-84.
- 14.Garcia, E., & Flego, F. (2012). Agricultura de Precisión [Ebook] Retrieved November 13, 2018, from https://www.palermo.edu/ingenieria/downloads/pdfwebc&T8/8CyT12.pdf
- 15.García Guzmán, R. A. (2022). DETERMINAR EL EFECTO DEL LAS DEFICIENCIAS DE NITRÓGENO EN EL NDVI DEL CULTIVO DE MAÍZ (Zea mays).
- 16.González Montaner, J., Maddonni, G., Mailland, N. y Posbog, M. 1991. Optimizacion de la respuesta a la fertilización nitrogenada en el cultivo de trigo a partir de un modelo de decisión para la subregión IV (Sudeste de la provincia de Buenos Aires). Ciencia del suelo 9(1-2):41-51.
- 17.Gordón-M., R., Franco, J., & González, A. (2004). USO DEL CLOROFILÓMETRO SPAD-502 EN EL MANEJO DE LA FERTILIZACIÓN NITROGENADA EN EL CULTIVO DE MAÍZ. AZUERO, PANAMÁ. 2000- 2002. Ciencia Agropecuaria, (17), 1-16. Recuperado a partir de [http://revistacienciaagropecuaria.ac.pa/index.php/ciencia](http://revistacienciaagropecuaria.ac.pa/index.php/ciencia-agropecuaria/article/view/322)[agropecuaria/article/view/322](http://revistacienciaagropecuaria.ac.pa/index.php/ciencia-agropecuaria/article/view/322)
- 18.Growing stronger with every season. (2023, 10 febrero). CIMMYT. https://www.cimmyt.org/
- 19.Hernández, R. R. (2021). La Agricultura de Precisión. Una necesidad actual. https://www.redalyc.org/journal/5862/586269368010/html/
- 20.Loue A In: Congress International of The Potash Institute, 11 ., Bern, 1978. Proceedings. Bern, International Potash Institute, 1978 . p. 407-33.
- 21.Maíz, producción mundial (2016). Retrieved November 12, 2018, from https://es.actualitix.com/pais/wld/maiz-paises-productores.php
- 22.Salisbury B. F. y Ross C. W. (1994). Fisiología Vegetal. Grupo Editorial Interamericana. México DF. 759 pp.
- 23.Perez Diaz, Felipe (2019) Efecto del rastrojo y de diversas formas de fertilización en la agricultura convencional y de conservación en el cultivo de maíz.
- 24.Vilaboa. I. (2018). www.tec.mx. Obtenido de https://tec.mx/es/noticias/veracruz/educacion/agricultura-de-precision-lanuevaalternativa-sustentable-opinion